# **UNIVERSIDAD DE SAN CARLOS DE GUATEMALA SISTEMA INTEGRADO DE COMPRAS**

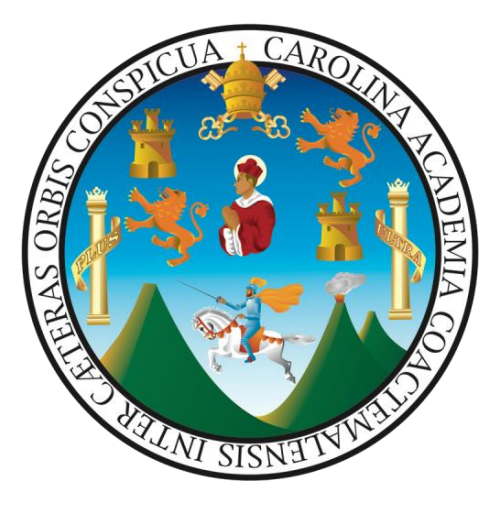

**MÓDULO I**

## **COMPRAS POR EL RÉGIMEN DE COMPRA DIRECTA**

## **PROCEDIMIENTOS:**

- **1) COMPRA, PAGO Y LIQUIDACIÓN POR CAJA CHICA**
- **2) COMPRA, PAGO Y LIQUIDACIÓN POR FONDO ROTATIVO**
- **3) COMPRA, PAGO Y LIQUIDACIÓN POR ORDEN DE COMPRA**
	- ✓ **Adquisición por Orden de Compra (Baja Cuantía)**
	- ✓ **Adquisición por Orden de Compra (Compra Directa)**
	- ✓ **Arrendamiento de Bienes Inmuebles**
	- ✓ **Arrendamiento de Bienes Muebles, Vehículos, Maquinaria y Equipo para montos de baja cuantía o compra directa.**
	- ✓ **Pagos parciales para montos de baja cuantía o compra directa.**
- **4) COMPRA, PAGO Y LIQUIDACIÓN POR CONTRATO ABIERTO**

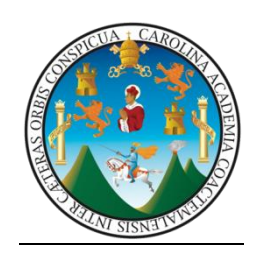

#### **DIRECTORIO**

M.A. Walter Ramiro Mazariegos Biolis Rector

Lic. Luis Fernando Cordón Lucero Secretario General

M.A. Brenda Asunción Marroquín Miranda Directora General de Docencia

Dra. Alice Patricia Burgos Paniagua Directora General de Investigación

Inga. Wendy López Dubón Directora General de Extensión Universitaria

> Dr. Abraham González Lemus Director General Financiero

Ing. Luis Pedro Ortíz de León Director General de Administración

Shirley Mireya del Rosario Samayoa de Conde Jefa, División de Desarrollo Organizacional

**Actualización, Comisión Actualización del Sistema Integrado de Compras -SIC-**

Lic. Urias Amitai Gúzman García, Dirección General Financiera, Coordinador

Lic. Juan Carlos Estrada Rosales, Auditoría Interna

Licda. Clara Fabiola de Lourdes Díaz Ixcó, Dirección de Asuntos Jurídicos

Licda. María Andrea García Duarte, División de Desarrollo Organizacional

Br. Sandra Ivonne Cuyún Soto, Departamento de Proveeduría

Licda. Claudia Marinéz Pérez Velásquez, Departamento de Contabilidad

Lic. Aldrin Orlando Fuentes Argueta, Departamento de Procesamiento de Datos

Inga. Lesly Yamileth Orozco Escobar, Representante de la Dirección General de Administración

Lic. Héctor Adelso Orellana y Orellana, Representante de Tesoreros USAC

Lic. Gabriel Yovany Alvarado Rodas, Representante de Secretarios Adjuntos

MSc. Adela Maritza Jicha, Departamento de Presupuesto.

Licda. Silvia Jeanette Morales Boror, Departamento de Caja

### **AUTORIZACIÓN**

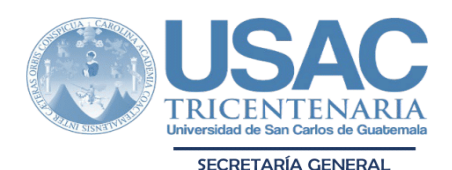

A.102.2-N00001

Guatemala, 27 de noviembre de 2023

Dr. Abraham González Lemus Director General Financiero Universidad de San Carlos de Guatemala Fdificio

Señor Director General:

Para su conocimiento y efectos consiguientes, le transcribo el Acuerdo de Rectoría Nº 0673-2023; dictado el día de hoy, que copiado literalmente dice:

"EL RECTOR DE LA UNIVERSIDAD DE SAN CARLOS DE GUATEMALA, de conformidad con las atribuciones que le confiere el Artículo 17 del Estatuto de la Universidad de San Carlos de Guatemala. Considerando: Que el Sistema Integrado de Compras -SIC- es un conjunto de procedimientos que norman la actuación de los participantes en los procesos de compras de la Universidad de San Carlos de Guatemala. Considerando: Que por Acuerdo de Rectoría No. 0452-2023 de fecha diecisiete de agosto de dos mil veintitrés, fue aprobada la Actualización de la Comisión del Sistema Integrado de Compras -SIC-. Considerando: Que, el Acuerdo de Rectoría No. 0267-2022, Punto CUARTO instruye a la Comisión del Sistema Integrado de Compras -SIC- revisar periódicamente el Módulo I Procedimiento de Compras por el Régimen de Compra Directa, con el objetivo de mantenerlo actualizado. Considerando: Que por medio de oficio suscrito por la Licenciada Jessica Mérida Barrios, Asistente Ejecutivo con Visto Bueno del Dr. Abraham González Lemus, Director General Financiero de la Dirección General Financiera, mediante OFICIO DGF 1297D-2023, de fecha 20 de noviembre de 2023, solicitan al señor Rector, la aprobación de la Actualización del "Módulo I Compras por el Régimen de Compra Directa, incluyendo los procedimientos de; 1. Compra, pago y liquidación por Caja Chica; 2. Compra, pago y liquidación de Fondo Rotativo; 3. Compra, Pago y Liquidación por Orden de Compra y 4. Compra, Pago y Liquidación por Contrato abierto. **POR TANTO:** Con base en los considerandos y preceptos legales antes citados. ACUERDA: PRIMERO: Aprobar la Actualización del Módulo I Compras por el Régimen de Compra Directa, Procedimientos: 1. Compra, Pago y Liquidación por Caja Chica; 2. Compra, Pago y Liquidación por Fondo Rotativo; 3. Compra, Pago y Liquidación por Orden de Compra, Adquisición por Orden de Compra (Baja Cuantía), Adquisición por Orden de Compra (Compra Directa), Arrendamiento de Bienes Inmuebles, Arrendamiento de Bienes Muebles, Vehículo, Maquinaria y Equipo para montos de baja cuantía o compra directa, Pagos parciales para montos de baja cuantía o compra directa. y 4. Compra, Pago y Liquidación por Contrato Abierto, mismo que se adjunta. SEGUNDO: Encargar a la Comisión

![](_page_2_Picture_8.jpeg)

![](_page_3_Picture_0.jpeg)

#### SECRETARÍA GENERAL

del Sistema Integrado de Compras, revisar periódicamente dicho Manual y actualizarlo en congruencia con las necesidades de la Universidad de San Carlos de Guatemala. TERCERO: La divulgación del "Módulo I Compras por el Régimen de Compra Directa", quedará a cargo de la Dirección General Financiera. A la vez, el mismo podrá ser consultado en las páginas oficiales correspondientes. CUARTO: Dejar sin efecto el Acuerdo de Rectoría No. 0267-2022 de fecha 03 de mayo de 2023. **OUINTO:** El presente Manual entra en vigencia a partir de la fecha de su aprobación. COMUNÍQUESE. Dado en la ciudad de Guatemala, a los veintisiete días del mes de noviembre de dos mil veintitrés. (ff), M.A. Walter Ramiro Mazariegos Biolis, Rector; Abogado Luis Fernando Cordón Lucero, Secretario General.'

#### Me es grato suscribir deferentemente,

#### "ID Y ENSEÑAD A TODOS"

Abogado Luis Fernando Cordón Lucero

Secretario General

- Rectoría -USAC $c<sub>c</sub>$  $C.C.$ Auditoría Interna
- División de Desarrollo Organizacional c.c.
- Comisión –SIC-<br>Comisión –SIC-<br>Unidades Ejecutoras c.c.

c.c. Anexo: Manual con 81 folios digitales.

XXX Ingreso:  $ih)$ 

# **ÍNDICE**

![](_page_4_Picture_73.jpeg)

### **I. PRESENTACIÓN**

<span id="page-5-0"></span>El Rector de la Universidad de San Carlos de Guatemala, por medio de Acuerdo nombró a la Comisión responsable para actualizar el Sistema Integrado de Compras -SIC-, con la actualización de sus integrantes según Acuerdo de Rectoría No. 0452-2023 del 17 de agosto de 2023. La Comisión procedió a la Actualización del Módulo I denominado "Régimen de Compra Directa", mismo que contempla modificaciones estipuladas en la Ley de Contrataciones del Estado y su Reglamento, Resolución No. 01-2022 de la Dirección General de Adquisiciones del Estado del Ministerio de Finanzas Públicas, así como su readecuación en función del Sistema Integrado de Información Financiero -SIIF- de la Universidad de San Carlos de Guatemala.

Después de analizar el contenido del Sistema Integrado de Compras, la comisión responsable actualizó el Módulo I "Régimen de Compra Directa", integrado por los procedimientos: 1) Compra, pago y liquidación por caja chica, 2) Compra, pago y liquidación por fondo rotativo, 3) Compra, pago y liquidación por orden de compra integrados por: Adquisición por Orden de Compra (Baja Cuantía), Adquisición por Orden de Compra (Compra Directa), Arrendamiento de Bienes Inmuebles, Arrendamiento de Bienes Muebles, Vehículos, Maquinaria y Equipo para montos de baja cuantía o compra directa y Pagos parciales para montos de baja cuantía o compra directa y 4) Compra, pago y liquidación por contrato abierto.

La actualización del Módulo I se integra por: Base legal, normas generales, descripción de los procedimientos, normas específicas por cada procedimiento con su respectivo diagrama de flujo y formularios para el desarrollo de las actividades.

Por lo anterior, la Comisión del Sistema Integrado de Compras de la Universidad de San Carlos de Guatemala presenta a las Unidades Administrativas, Unidades Académicas, Unidades de la Administración Central y Unidades Ejecutoras el Módulo I "Régimen de Compra Directa" para su conocimiento y puesta en práctica.

#### **"ID Y ENSEÑAD A TODOS"**

3

### **II. BASE LEGAL**

- <span id="page-6-0"></span>1) Constitución Política de la República de Guatemala.
- 2) Ley del Organismo Judicial, Decreto 2-89.
- 3) Ley de Colegiación Profesional Obligatoria, Decreto 72-2001.
- 4) Ley de Actualización Tributaria, Decreto 10-2012.
- 5) Ley del Impuesto al Valor Agregado, Decreto 27-92 y su Reglamento, Acuerdo Gubernativo 5-2013.
- 6) Ley de Contrataciones del Estado, Decreto 57-92 y su Reglamento, Acuerdo Gubernativo 122-2016.
- 7) Ley Orgánica de Presupuesto, Decreto 101-97 y su Reglamento, Acuerdo Gubernativo 540-2013.
- 8) Ley Orgánica de la Universidad de San Carlos de Guatemala, Decreto 325-1947
- 9) Código Civil de Guatemala. Decreto Ley número 106.
- 10) Resolución 001-2022 de la Dirección General de Adquisiciones del Estado del Ministerio de Finanzas Públicas.
- 11) Estatuto de la Universidad de San Carlos de Guatemala (Nacional y Autónoma).
- 12) Manual de Clasificación Presupuestaria de Renglones de Gasto para la Universidad de San Carlos de Guatemala.

### **III. NORMAS GENERALES**

- <span id="page-7-0"></span>1. Toda Unidad Ejecutora elaborará su Plan Anual de Compras -PAC- en donde se incluyan todas las compras a realizar durante el ejercicio fiscal correspondiente y deberá publicarlo en el Sistema GUATECOMPRAS. El Tesorero o persona designada debe verificar que toda compra a realizar esté incluida en el PAC para su trámite, con excepción de las compras de baja cuantía.
- 2. El Tesorero de la Unidad Ejecutora, previo a iniciar el proceso de compra de bienes, suministros o servicios, es responsable de verificar que exista disponibilidad presupuestaria en el renglón de gasto correspondiente.
- 3. En la Solicitud de Compra Form.SIC-01-, deben detallarse las condiciones y requisitos de los bienes y servicios que se requieran. Para el caso de equipo de cómputo o bienes que por su naturaleza lo requieran deben contar con dictamen técnico.
- 4. De conformidad con el Artículo 88 de la Constitución Política de la República de Guatemala y los Artículos 8 y 9 de la Ley del Impuesto al Valor Agregado -IVA-, por el monto total de la factura que incluye el impuesto por el cual se entregará la Constancia de Exención de IVA (se exceptúa a los proveedores inscritos en el régimen de pequeño contribuyente).
- 5. Se entenderá como monto total de la negociación, el valor de contratación de obras, bienes, suministros o servicios con el Impuesto al Valor Agregado -IVA- incluido. Aplica para toda compra y su creación en el Sistema GUATECOMPRAS descritas en el presente módulo.
- 6. Las unidades ejecutoras, podrán realizar pago a sus proveedores por la adquisición de bienes, suministros y servicios a través de la emisión de cheque, o por medio de transferencia electrónica bancaria de conformidad con los procedimientos específicos.
- 7. Todos los cheques o transferencia electrónica bancaria con cargo a las cuentas de la Universidad por compras de bienes, suministros y servicios se deben emitir a favor del proveedor adjudicado, así sea entre cuentas de un mismo banco o entre otros bancos. En el caso de las comisiones oficiales, a nombre del trabajador universitario designado por la autoridad competente. Queda terminantemente prohibida la emisión de cheques al portador y en el caso de las transferencias electrónicas bancarias deben efectuarse única y exclusivamente al proveedor que por primera vez le sea efectuado el pago por esta modalidad; a quien previo a efectuar el pago, se le debe requerir el documento denominado "consulta no monetaria cuenta corriente" u otro documento debidamente firmado y sellado por el Banco que acredite la propiedad de la cuenta bancaria*.*
- 8. Todos los cheques de las cuentas de la Universidad de San Carlos de Guatemala, deben contener la frase "No negociable".
- 9. Los cheques voucher inherentes a una adquisición por medio de orden de compra o por oficio de contabilidad, que no sean retirados por el proveedor en las Tesorerías de cada Unidad Ejecutora dentro del plazo de quince días calendario, por caso fortuito, fuerza

mayor, u otra justificación de la Unidad Ejecutora, deben ser anulados por medio del Form. SIC-O9 "Anulación de Cheque Voucher". Su reposición será a requerimiento de la Unidad Ejecutora ante el Departamento de Caja y Departamento de Contabilidad previa emisión de memorándum por Auditoría Interna. Mismo procedimiento deberá observarse para cheques emitidos del año anterior.

- 10. Si el proveedor utiliza facturas de tipo cambiario, o con la indicación "la factura se cancela únicamente con recibo de caja", debe exigirse por parte del personal responsable el recibo de caja correspondiente, al momento de efectuar el pago.
- 11. La Factura Electrónica en Línea -FEL- se requerirá por las Unidades Ejecutoras a los proveedores de bienes y servicios conforme a las disposiciones emitidas por la Superintendencia de Administración Tributaria -SAT-.
- 12. Los formularios incluidos dentro del Procedimiento de Compra por el Régimen de Compra Directa no pueden ser modificados por las unidades ejecutoras, por lo que, deben solicitar a la Dirección General Financiera los cambios pertinentes, para qué sean trasladados a la Comisión del Sistema Integrado de Compras -SIC- para su análisis y de ser procedentes serán aplicadas las modificaciones solicitadas.
- 13. En el caso de compra de equipo de cómputo, telecomunicaciones y programas a la medida (Software) incluidos en la página [http://www.usac.edu.gt/solicitud,](http://www.usac.edu.gt/solicitud) se debe contar con dictamen técnico favorable de las características descritas en la solicitud de compra, el cual se debe requerir a:
	- a. Departamento de Procesamiento de Datos: Unidades que no cuenten con personal de informática.
	- b. La persona responsable de informática en las Unidades Ejecutoras.

Es responsabilidad del Departamento de Procesamiento de Datos la actualización de dicha información.

En el **momento de la recepción** de equipo de cómputo, telecomunicaciones y programas a la medida (Software), el Departamento de Procesamiento de Datos o el responsable de informática de la unidad ejecutora, según corresponda, debe *emitir constancia*, de que lo adquirido cumple con las características solicitadas.

- 14. En lo referente al *fraccionamiento* se debe observar lo que establece la Ley de Contrataciones del Estado Decreto Legislativo 57-92 y su Reglamento Acuerdo Gubernativo 122-2016.
- 15. En lo que respecta a la Constancia de Retención y pago del Impuesto Sobre la Renta -ISR-, las Unidades Ejecutoras deberán basarse en lo dispuesto por el Departamento de Contabilidad y la Dirección General Financiera.
- 16. Los servicios tipificados como "Mantenimiento y Reparación de Edificios", en el renglón de gasto 171 del Manual de Clasificación Presupuestaria de renglones de gasto para la Universidad de San Carlos de Guatemala, deben contar con el aval de la División de Servicios Generales a través del Departamento de Diseño, Urbanización y

Construcciones -DUC-, previo a la ejecución de los trabajos y certificación posterior de trabajos finalizados a requerimiento de la Unidad Ejecutora.

Se exceptúa aquellos casos en los cuales la División de Servicios Generales elabore los términos de referencia, que llevará implícito el aval al perfilar el proyecto de dicha División a través de la aprobación de los términos de referencia.

- 17. El Departamento de Contabilidad es responsable de la guarda y custodia de los expedientes de adquisición de bienes, suministros o servicios que generen las Unidades Ejecutoras.
- 18. Cada Unidad Ejecutora es la responsable de enviar a la Dirección de Asuntos Jurídicos el original de las fianzas o seguro de caución, autenticidad de fianza, para su guarda y custodia.
- 19. En caso de adquisición de reactivos o equipo especializado utilizado para estudios específicos que por su naturaleza así lo requieran, la unidad ejecutora debe solicitar dictamen técnico ya sea dentro de la misma unidad ejecutora con personal especializado u otra unidad ejecutora dentro de la misma Universidad, para la compra, evaluación de ofertas y recepción de los mismos.
- 20. Toda publicación en el Sistema GUATECOMPRAS debe realizarse de acuerdo a la Resolución No. 001-2022 de la Dirección General de Adquisiciones del Estado del Ministerio de Finanzas Públicas.
- 21. Al iniciar un proceso de compra, la Unidad Ejecutora siempre debe consultar el catálogo de Contrato Abierto en el Sistema GUATECOMPRAS (se exceptúa baja cuantía).
- 22. De conformidad a lo que establece la Ley de Contrataciones del Estado en su Artículo 50 y la Resolución No. 001-2022 de la Dirección General de Adquisiciones del Estado del Ministerio de Finanzas Públicas, Artículos 21 y 23; para las compras de 0.01 centavo hasta Q. 90,000.00 se debe elaborar Acta de Negociación de **conformidad a las normas específicas** de cada procedimiento de compra contemplado en este Módulo.
- 23. **Los usuarios del Sistema GUATECOMPRAS** deben actuar de acuerdo al perfil designado por la autoridad nominadora, para llevar a cabo las actividades del presente procedimiento, velando por la segregación de funciones.
- 24. Los gastos de servicios básicos (energía eléctrica, de agua potable, extracción de basura y servicios de línea telefónica fija) podrán efectuarse a través de caja chica (hasta Q.1,000.00), fondo rotativo (hasta Q.10,000.00) o por medio de orden de compra.

25. Para adquirir propiedad, planta, equipo e intangibles, grupo 3, se debe adjuntar a la Solicitud de Compra Form-SIC-01, la correspondiente programación del Grupo 3 "Propiedad, Planta, Equipo e Intangibles" en apertura presupuestal o en anexo B cuando exista una reprogramación debidamente firmada por el Tesorero y autorizada por el Jefe de la Unidad Ejecutora.

En la liquidación se debe adjuntar al expediente, fotocopia de la tarjeta de responsabilidad de control de bienes de inventario, debidamente firmada por el responsable del bien.

- 26. En las especificaciones técnicas o específicas de bienes o servicios que requieran no deben hacer referencias a marcas, nombres comerciales o patentes, diseños, tipos, orígenes específicos, productores o proveedores, salvo casos especiales debidamente justificados.
- 27. Cualquier reforma que se realice a las leyes, reglamentos, normas y resoluciones vigentes aplicables, debe observarse y cumplirse a partir de que la misma entre en vigencia; aun cuando no esté contemplada en el presente Módulo.

### **AUDITORÍA INTERNA**

- 28. Auditoría Interna evaluará permanentemente la Estructura del Control Interno derivado de la actualización del Procedimiento del Régimen de Compra Directa, ejecutando los Puntos de Control, a fin de brindar asesoría y aseguramiento en forma oportuna para lograr los objetivos del mismo, emitirá las Notas de Auditoria o Avisos preventivos de Auditoría, cuando corresponda; de conformidad al Artículo 131 del Estatuto de la Universidad de San Carlos de Guatemala y sus procedimientos internos.
- 29. De conformidad con el Normativo de Actuación de Auditoría Interna de la Universidad de San Carlos de Guatemala, se establecen los puntos de control siguientes:

**Control previo de auditoría:** es el examen que se ejecuta a los procesos presupuestarios, financieros, administrativos y operativos durante el desarrollo de sus diferentes fases y resulta imprescindible para una sana administración universitaria; posee la característica de impedir un perjuicio antes de producirse.

**Control posterior de auditoría:** es el examen que se ejecuta a los procesos presupuestarios, financieros, administrativos y operativos, después de haber sido concluidos en todas sus fases y liquidados, que permite verificar el cumplimiento de procedimientos, normas y leyes vigentes; así como deducir responsabilidades por incumplimientos.

### **ACLARATORIA**

Se entiende por DPI al Documento Personal de Identificación y CUI el Código Único de Identificación contenido dentro del mismo documento.

### <span id="page-12-0"></span>**IV. PROCEDIMIENTOS DE COMPRA "REGIMEN DE COMPRA DIRECTA"**

## **MODALIDAD BAJA CUANTÍA**

### <span id="page-12-1"></span>**1) PROCEDIMIENTO "COMPRA, PAGO Y LIQUIDACIÓN POR CAJA CHICA"**

### **1.1 NORMAS ESPECÍFICAS**

#### **Norma 1. Autorización del Monto de la Caja Chica**

Los Decanos, Directores o Jefes de cada Unidad Ejecutora, en forma escrita autorizarán el monto de la caja chica de conformidad con las necesidades de la misma, hasta por un máximo de diez por ciento (10%) del monto asignado para fondo rotativo y a la persona designada para el manejo de la caja chica.

#### **Norma 2. Monto Máximo para Compras por Caja Chica y Publicación**

Se pueden efectuar compras por medio de Caja Chica hasta un monto máximo de Q. 1,000.00 (IVA incluido), *no es necesaria la presentación de cotización o proforma*. El documento de legítimo abono y la solicitud de compra deben **publicarse en GUATECOMPRAS** en la modalidad de compras sin concurso.

#### **Norma 3. Adjudicación y Erogación del Gasto**

La adjudicación y erogación del gasto por medio de caja chica queda implícito con el nombre, la firma y páguese al reverso de la factura por la autoridad competente, según lo establecido por el artículo 129 del Estatuto de la Universidad de San Carlos de Guatemala.

#### **Norma 4. Asignación de efectivo**

El tesorero o persona designada debe entregar el efectivo al solicitante mediante Vale Form. SIC-14, el cual debe liquidarse con los respectivos documentos de legítimo abono, dentro de los tres (3) días hábiles siguientes de haberse entregado el efectivo, debiéndose devolver el original del vale al solicitante. No debe emitirse un nuevo vale al trabajador universitario que tenga pendiente de liquidar uno anterior.

#### **Norma 5. Reintegro del Fondo de Caja Chica**

El tesorero o persona designada liquidará los gastos pagados mediante formulario de Liquidación de Caja Chica, Form. -SIC 15-, el cual se debe incluir en la Liquidación del Fondo Rotativo y seguidamente emitir el cheque a nombre del responsable del manejo de la Caja Chica por el valor exacto en la Forma SIC -15-.

#### **Norma 6. Plazo para Liquidación de Facturas**

Para la liquidación de compras por medio de caja chica, se fija **un plazo** de hasta quince (15) días hábiles a partir de la fecha de pago. Caso contrario la liquidación queda bajo la responsabilidad de la autoridad competente de la Unidad Ejecutora.

#### **Norma 7. Firmas del Fondo Rotativo**

El fondo rotativo generado en el Sistema de Información Financiera -SIIF-, debe ser firmado y sellado por Tesorero y Jefe de la Unidad Ejecutora, en los formularios a utilizar.

### **1.2 DESCRIPCIÓN DEL PROCEDIMIENTO**

![](_page_13_Picture_244.jpeg)

#### **UNIVERSIDAD DE SAN CARLOS DE GUATEMALA SISTEMA INTEGRADO DE COMPRAS**

![](_page_14_Picture_201.jpeg)

## **1.3 DIAGRAMA DE FLUJO**

![](_page_15_Figure_1.jpeg)

### **1.4 FORMULARIOS**

#### 1.4.1 Solicitud de Compra –Form. SIC-01-

![](_page_16_Picture_2.jpeg)

#### **SOLICITUD DE COMPRA**

![](_page_16_Picture_125.jpeg)

UNIDAD EJECUTORA

SUBPROGRAMA Código

Atentamente se solicita comprar lo siguiente:

![](_page_16_Picture_126.jpeg)

1/3 Expediente, 2/3 Unidad Solicitante, 3/3 Proveeduría y/o Tesorería<br>A nexo: Bases de Cotización (Procedimientos Régimen de Cotización y Licitación)

1.4.2 Vale de Caja Chica -Form.SIC-14-

Â

**Form. SIC-14**

![](_page_17_Picture_92.jpeg)

**NOTA:** Este Vale deberá ser liquidado en un plazo no mayor de 3 días hábiles, contados a partir de la fecha de la entrega del<br>efectivo. La Copia de la constancia de exención de IVA, deberá adjuntarse a la factura correspo

1.4.3 Liquidación de Caja Chica, Form. -SIC 15-.

![](_page_18_Picture_1.jpeg)

![](_page_18_Picture_92.jpeg)

![](_page_18_Picture_93.jpeg)

1/2 Expediente 2/2 Auditoría Interna

#### 1.4.4 Liquidación y Reintegro de Fondo Rotativo Form. SIC-12

![](_page_19_Picture_1.jpeg)

Form. SIC-012

 $\overline{\phantom{0}}$ 

### **PLANILLA DE LIQUIDACION Y REINTEGRO DE FONDO FIJO**

![](_page_19_Picture_122.jpeg)

1/2 Expediente 2/2 Auditoría Interna.

![](_page_20_Picture_58.jpeg)

### <span id="page-21-0"></span>**2) PROCEDIMIENTO "COMPRA, PAGO Y LIQUIDACIÓN POR FONDO ROTATIVO"**

### **2.1 NORMAS ESPECÍFICAS**

#### **Norma 1. Autorización del Monto de Fondo Rotativo**

La Dirección General Financiera debe autorizar el monto de Fondo Rotativo para adquisiciones de baja cuantía de cada Unidad Ejecutora, de conformidad con lo solicitado por la Autoridad Competente, en Form. SIC-10 "Solicitud de Asignación de Fondo Rotativo".

#### **Norma 2. Ampliación del Monto del Fondo Rotativo**

Cualquier solicitud de ampliación al monto de Fondo Rotativo asignado será autorizada por la Dirección General Financiera, para lo cual debe considerar si la Unidad Ejecutora demuestra que los fondos asignados originalmente no son suficientes, cuenta con disponibilidad presupuestaria adicional suficiente y está cumpliendo con una rotación adecuada de fondos.

#### **Norma 3. Habilitación de otro(s) Fondo(s) Rotativo(s)**

Las Unidades Ejecutoras, podrán solicitar ante la **Dirección General Financiera**, la habilitación de otro(s) Fondo(s) Rotativo(s) de acuerdo a las necesidades de la unidad Ejecutora, solicitud que será evaluada teniendo en cuenta la disponibilidad presupuestaria, su debida justificación y cuenta bancaria a utilizar, a requerimiento del Tesorero y con el aval de la Autoridad Competente, de la manera siguiente:

- a) Si los recursos que necesita la unidad ejecutora son para erogaciones recurrentes, se debe solicitar fondo rotativo permanente.
- b) Si los recursos que necesita la unidad ejecutora son para erogaciones no recurrentes o de carácter eventual, se deben requerir fondos rotativos no reembolsables, los cuales podrán liquidarse de manera parcial y con el mismo procedimiento del fondo rotativo. No se autorizará uno nuevo sin haber liquidado el anterior.

#### **Norma 4. Monto Máximo para Compras por Fondo Rotativo y Publicación**

Se pueden efectuar adquisiciones de baja cuantía por medio de Fondo Rotativo, hasta por un **monto de Q.10,000.00 valor que incluye IVA**. El documento de legítimo abono, cotización o proforma autorizada y solicitud de compra, se deben publicar en el Sistema GUATECOMPRAS en la modalidad de compras sin concurso.

#### **Norma 5. Liquidación Anual del Fondo Rotativo**

El monto autorizado se debe liquidar al finalizar el ejercicio contable, caso contrario el módulo de compras del Sistema Integrado de Información Financiera SIIF, NO permitirá generar Solicitud de Asignación de Fondo Rotativo para el nuevo ejercicio contable.

La falta de liquidación total o parcial del Fondo Rotativo, conlleva que el Departamento de Contabilidad de oficio realice los registros a la cuenta de deudores, con cargo a los responsables de forma solidaria: Tesorero o persona designada y Autoridad Competente, respectivamente, por el monto que corresponda.

#### **Norma 6. Adjudicación de la Compra**

La adjudicación de la compra se realiza con la firma y sello de visto bueno por la autoridad competente en la cotización o proforma.

El tesorero o persona designada debe verificar que la proforma del proveedor adjudicado, incluya la siguiente información: Número de Identificación Tributaria -NIT-, Régimen de Impuesto Sobre la Renta -ISR- al cual está afecto, Nombre o Razón Social a quien debe emitirse el cheque o transferencia electrónica bancaria, precios con Impuesto al Valor Agregado -IVA- incluido, plazo de entrega y características de los bienes, suministros o servicios a prestar, según la Solicitud de Compra, Form-SIC-01.

#### **Norma 7. Autorización de la Erogación del Gasto**

La erogación del gasto queda implícita con el nombre, puesto y firma de autorización de pago, en la factura por la autoridad competente, según lo establecido por el artículo 129 del Estatuto de la Universidad de San Carlos de Guatemala.

#### **Norma 8. Asignación de Fondos**

Las asignaciones de fondos para el manejo de fondos rotativos se deben realizar por medio de cheque o transferencia electrónica bancaria, de la manera siguiente:

**8.1 Apertura de Cuentas.** La Dirección General Financiera autorizará a las distintas Unidades Ejecutoras de la Universidad de San Carlos de Guatemala, el manejo de cuentas bancarias para la administración de los fondos rotativos

La(s) cuenta(s) bancaria(s) de Fondo(s) Rotativo(s) de las distintas Unidades Ejecutoras de la Universidad, podrá estar integradas por el monto autorizado más las ampliaciones del monto constituido que soliciten las mismas, para cubrir necesidades prioritarias de las Dependencias. *Los casos no previstos de cuentas bancarias para el manejo de fondos, serán resueltos por la Dirección General Financiera.*

**8.2 Asignación inicial y traslado de fondos:** Para situar fondos en las cuentas bancarias de los fondos rotativos, se realizará de conformidad con lo solicitado por las Unidades Ejecutoras y autorizado por la Dirección General Financiera de conformidad al procedimiento interno del Departamento de Caja.

#### **Norma 9. Plazo para Liquidación de Facturas**

Para la liquidación de compras por medio de fondo rotativo, se fija un plazo **máximo de quince (15) días hábiles** a partir de la fecha de pago. Caso contrario la liquidación queda bajo la responsabilidad del Tesorero o quien haga sus veces y de la autoridad competente de la Unidad Ejecutora.

#### **Norma 10. Registro de Partidas Presupuestarias**

El uso de las partidas presupuestarias está a cargo del Tesorero o Personal Designado de la Unidad Ejecutora.

El Departamento de Contabilidad efectuará las correcciones contables cuando el caso amerite y a solicitud de la Unidad Ejecutora, posterior a la emisión de cheque y/o acreditamiento en cuenta.

#### **Norma 11. Reposición del Fondo Rotativo**

La persona designada liquidará los gastos pagados mediante el Sistema SIIF, para obtener la reposición del fondo rotativo y se efectúa por medio de la Planilla de Liquidación y Reintegro de Fondo Rotativo -Form.SIC-12- se debe realizar oportunamente, considerando **lo dispuesto en la norma 9 del presente procedimiento**, para evitar el riesgo de iliquidez.

#### **Norma 12. Responsabilidad de quienes autoricen pagos a través de transferencia electrónica bancaria**

Son solidariamente responsables de los pagos a través de transferencia electrónica bancaria que se realicen por medio de Fondo Rotativo: La Autoridad Competente y Tesorero, según Artículo 13 de la Ley de Probidad y Responsabilidades de Funcionarios y Empleados públicos.

#### **Norma 13. Hoja de control de mantenimiento y reparación**

Cuando se realice mantenimiento a un equipo del **grupo de gasto 3**, se debe presentar constancia de elaboración del mismo a través de hoja de control, la cual debe incluir como mínimo el bien en el que se realizó el servicio, numero de inventario, firma de recibí conforme de la persona que tiene a su cargo la custodia del bien, fecha, número y monto de la factura (valor con IVA) y qué servicio se realizó.

#### **Norma 14. Anulación de cheque**

El cheque inherente a una compra que pase de quince (15) días calendario, después de su emisión y que no sea retirado por el proveedor, debe ser anulado por el Tesorero. Su reposición debe ser a requerimiento del proveedor.

### **Norma 15. Acceso de usuarios de la banca virtual**

La Autoridad Competente y Tesorero que deseen realizar pagos a proveedores a través de transferencias electrónicas bancarias, deben solicitar los accesos de usuario en el Banco del Sistema, en el que esté registrada la cuenta bancaria para el manejo del Fondo Rotativo.

#### **Norma 16. Reversión de transferencia electrónica bancaria**

En el caso de transferencias electrónicas bancarias que por error u omisión se haya transferido cantidad incorrecta o monto total improcedente; el tesorero o persona designada debe corregir, enmendar o resarcir de manera inmediata la operación realizada en el sistema de banca virtual, por medio de transferencia o depósito monetario a la cuenta del fondo rotativo correspondiente, para lo cual debe adjuntar el comprobante respectivo.

#### **Norma 17. Acta de Negociación**

De conformidad a lo que establece la Ley de Contrataciones del Estado en su Artículo 50 y la Resolución No. 001-2022 de la Dirección General de Adquisiciones del Estado del Ministerio de Finanzas Públicas, Artículos 21 y 23; para las compras de 0.01 centavo hasta Q. 10,000.00 se debe elaborar Acta de Negociación (Fondo Rotativo y Caja Chica, de conformidad con lo sugerido por la Comisión del Sistema Integrado de Compras, misma que se **genera e imprime desde el SIIF**)

## **2.2 DESCRIPCIÓN DEL PROCEDIMIENTO**

![](_page_25_Picture_236.jpeg)

![](_page_26_Picture_234.jpeg)

#### **UNIVERSIDAD DE SAN CARLOS DE GUATEMALA SISTEMA INTEGRADO DE COMPRAS**

**Proveeduría**

**Departamento de Contabilidad**

![](_page_27_Picture_193.jpeg)

de Contabilidad.

módulo.

Recibe expediente, procede conforme procedimiento interno y archiva de conformidad con la Norma General No. 17 del presente

**Título del Procedimiento:** Compra, pago y liquidación por Fondo Rotativo

**Profesional de**

**Contabilidad <sup>12</sup>**

### **2.3 DIAGRAMA DE FLUJO**

![](_page_28_Figure_1.jpeg)

#### **2.4 FORMULARIOS**

2.4.1. Solicitud de Compra -Form.SIC.-01-

![](_page_29_Picture_2.jpeg)

**SOLICITUD DE COMPRA**

![](_page_29_Picture_125.jpeg)

Código:

UNIDAD EJECUTORA

SUBPROGRAMA

Atentamente se solicita comprar lo siguiente:

![](_page_29_Picture_126.jpeg)

1/3 Expediente, 2/3 Unidad Solicitante, 3/3 Proveeduría y/o Tesorería<br>Anexo: Bases de Cotización (Procedimientos Régimen de Cotización y Licitación)

2.4.2. Solicitud de Asignación de Fondo Rotativo -Form.SIC.-10-

![](_page_30_Picture_1.jpeg)

Form. SIC-10

![](_page_30_Picture_165.jpeg)

#### 28

![](_page_31_Picture_10.jpeg)

2.4.3. Planilla de Liquidación y Reintegro de Fondo Rotativo -Form.SIC.-12-

![](_page_32_Picture_1.jpeg)

Form. SIC-012

### **PLANILLA DE LIQUIDACION Y REINTEGRO DE FONDO FIJO**

![](_page_32_Picture_110.jpeg)

1/2 Expediente 2/2 Auditoría Interna.

![](_page_33_Picture_58.jpeg)

#### <span id="page-34-0"></span>**3) PROCEDIMIENTO DE "COMPRA, PAGO Y LIQUIDACIÓN POR ORDEN DE COMPRA"**

#### **3.1 NORMAS ESPECÍFICAS**

#### **Norma 1. Uso de la Orden de Compra**

La Orden de Compra se utilizará para la adquisición de bienes, suministros y servicios cuando la compra sea mayor a diez mil quetzales (Q. 10,000.00) valor que incluye IVA.

#### **Norma 2. Modalidades específicas de adquisición a través de Orden de Compra**

- a) **Baja Cuantía**: mayor a Q. 10,000.00 y que no supere los Q. 25,000.00 (valor que incluye IVA). Se debe elaborar **Acta de Negociación**, de conformidad a lo que establece la Ley de Contrataciones del Estado en su Artículo 50 y la Resolución No. 001-2022 de la Dirección General de Adquisiciones del Estado del Ministerio de Finanzas Públicas, Artículos 21 y 23; de conformidad con lo sugerido por la Comisión del Sistema Integrado de Compras, misma que se **genera e imprime desde el SIIF**, **siempre y cuando la adquisición sea de entrega inmediata y en un solo pago**; caso contrario podrá trabajar acta de negociación que se encuentra en la página www.manuales.usac.edu.gt.
- b) **Oferta Electrónica**: mayor a Q. 25,000.01 y que no supere los Q. 90,000.00 (valor que incluye IVA)

#### **Norma 3. Términos de Referencia**

Para compras por **oferta electrónica**, la Unidad Ejecutora debe elaborar términos de referencia para la adquisición, que contengan como mínimo lo siguiente:

- a) Detalle, especificaciones o características del bien, suministro y servicios a adquirir;
- b) Requisitos y condiciones que deberá llenar y presentar el oferente en la oferta electrónica, pudiendo solicitar otros requisitos substanciales vinculados a los bienes, suministros y servicios a adquirir que no hayan sido presentados por el proveedor ante el Registro General de Adquisiciones del Estado;
- c) Criterios de calificación y adjudicación;
- d) Condiciones de entrega y forma de pago; y
- e) Casos de incumplimiento y sanciones.

Adicional a lo anterior, en los casos en que fuera aplicable, los términos de referencia deberán incluir lo relativo a los seguros o garantías aplicables y proyecto de contrato según corresponda.

#### **Norma 4. Adjudicación y Erogación del Gasto**

Las autoridades competentes estipuladas en el Artículo 129 del Estatuto de la Universidad de

San Carlos de Guatemala, son responsables de aprobar la adjudicación de la compra, así como la erogación del gasto.

### **Norma 5. Pagos Parciales**

Toda contratación que implique pagos parciales sin importar el monto, se debe tramitar con Orden de Compra, sea por mantenimiento de equipo, arrendamientos, servicio de internet, entre otras.

Se considera pago parcial, la contratación de un servicio que se cubrirá en dos (2) o más pagos dentro del mismo año fiscal, no importando el monto. Para lo cual se generará el detalle de pagos desde el Sistema Integrado de Información Financiera -SIIF-, mismo que debe adjuntarse al expediente de compra en cada pago realizado.

Cada unidad ejecutora podrá provisionar los gastos registrados a través de pagos parciales de los meses de noviembre y diciembre de cada año, a través del Sistema Integrado de Información Financiera -SIIF-.

Toda adquisición se sujetará a la modalidad de contratación que corresponda, según el monto de la negociación, debiendo realizar el debido proceso en el Sistema GUATECOMPRAS.

Estas disposiciones no aplican para subgrupo de gasto 18 y el renglón de gasto 029, derivado que para estos existen procedimientos específicos.

#### **A. Pagos parciales para montos de baja cuantía o compra directa:**

Cuando se realice mantenimiento a un equipo del grupo de gasto 3, se debe presentar constancia de elaboración del mismo a través de hoja de control, la cual debe incluir como mínimo el bien en el que se realizó el servicio, número de inventario, firma de recibí conforme de la persona que tiene a su cargo la custodia del bien, fecha, número y monto de la factura (valor con IVA) y qué servicio se realizó.

El expediente se conforma por:

- a) Solicitud de Compra
- b) Términos de referencia
- c) Documento de adjudicación
- d) Acta de Negociación que contenga todos los pormenores de la negociación, bajo la responsabilidad de la autoridad competente de la unidad ejecutora.
- e) Cuando la compra sea menor de Q. 10,000.00, debe solicitar Garantía y cuando sea de Q. 10,000.01 hasta Q. 90,000.00 debe solicitar Fianza de Cumplimiento y certificación de autenticidad.
- f) Otras Actas Administrativas necesarias de acuerdo a la naturaleza de la compra.
- g) Publicación de la documentación de respaldo en el Sistema GUATECOMPRAS.
- h) Constancia de haber recibido de conformidad el servicio (hoja de control de mantenimiento).
- i) Factura, Constancia de Exención de IVA y Constancia de Retención de ISR cuando corresponda
- j) Constancia de la publicación en GUATECOMPRAS de la factura.

#### **B. Arrendamiento de bienes inmuebles**

El arrendamiento de bienes inmuebles puede efectuarse siempre que la Universidad careciere de ellos, los tuviere en cantidad insuficiente o en condiciones inadecuadas.

Si el monto del arrendamiento excede de Q. 100,000.00 (Valor con IVA), se debe faccionar contrato, el cual debe cumplir con los requisitos, plazos y formalidades que exige la Ley de Contrataciones del Estado.

Si el monto del arrendamiento no excede de Q. 100,000.00 (Valor con IVA), se puede faccionar Acta de Negociación de acuerdo a lo indicado en el Artículo 50 de la Ley de Contrataciones del Estado, debiéndose hacer constar en la misma, todos los pormenores de la negociación.

La unidad contratante, para arrendar un bien inmueble debe solicitar al arrendatario la **constancia de la consulta del estado matricular** en el sitio WEB de la Dirección de Catastro de Bienes Inmuebles -DICABI- del Ministerio de Finanzas Públicas (Literal e), del Artículo 43, de la Ley de Contrataciones del Estado), para cumplir con la conveniencia de la contratación a precio razonable en relación a los existentes en el mercado.

Cuando la contratación exceda de un ejercicio fiscal, se deberá adicionar a la información del mismo, la asignación presupuestaria que se ejecutará en el futuro sobre la base de una programación financiera anual, la cual se realizará de la forma siguiente:

- a) Se entenderá como ejercicio fiscal vigente de enero a diciembre de cada año.
- b) Si el arrendamiento inicia en cualquier mes del año y compromete parte del siguiente año, se debe elaborar una orden de compra por cada ejercicio fiscal.

#### **El expediente para arrendamiento de bienes inmuebles,** se conforma por:

- a) Justificación de la necesidad de arrendar
- b) Constancia de la consulta del estado matricular
- c) Solicitud de Compra
- d) Términos de referencia
- e) Publicación en el Sistema GUATECOMPRAS
- f) Documento de adjudicación
- g) Fotocopia del Documento Personal de Identificación -DPI- del arrendatario si es persona individual, si es persona jurídica fotocopia del Documento Personal de Identificación -DPI- del Representante Legal o Mandatario.
- h) Certificación reciente emitida por el Registro General de la Propiedad Inmueble de la región geográfica correspondiente.
- i) Avalúo efectuado por el Ministerio de Finanzas Públicas o certificación catastral emitida por la municipalidad de la localidad.
- j) Contrato o Acta de Negociación según corresponda.
- k) Fianza o garantía de cumplimiento (para contrato y acta administrativa).
- l) Aprobación del Contrato, cuando corresponda.
- m) Envío de contrato a la Contraloría General de Cuentas, cuando corresponda.
- n) Publicación de la documentación de respaldo en el Sistema GUATECOMPRAS.
- o) Factura, Constancia de Exención de IVA y Constancia de Retención de ISR cuando corresponda.
- p) Constancia de la publicación en GUATECOMPRAS de la factura.

### **C. Arrendamiento de bienes muebles, vehículos, maquinaria y equipo:**

Si el monto del arrendamiento no excede de Q. 90,000.00 (Valor con IVA), se puede faccionar Acta de Negociación de acuerdo a lo indicado en el Artículo 29 del Acuerdo Gubernativo 122-2016 Reglamento de la Ley de Contrataciones del Estado, debiéndose hacer constar en la misma, todos los pormenores de la negociación.

El expediente para arrendamiento de bienes muebles, vehículos, maquinaria y equipo, se conforma por:

- a) Justificación de la necesidad de arrendar
- b) Solicitud de Compra
- c) Términos de referencia
- d) Publicación en el Sistema GUATECOMPRAS
- e) **En caso hubiere opción de compra**, ésta no podrá en ningún caso ser mayor al valor de una cuota mensual;
- f) Documento de adjudicación
- g) Fotocopia del Documento Personal de Identificación -DPI- del arrendatario si es persona individual, si es persona jurídica fotocopia del Documento Personal de Identificación -DPI- del Representante Legal o Mandatario.
- h) Contrato o Acta de Negociación según corresponda
- i) Fianza o garantía de cumplimiento (para contrato y acta administrativa)
- j) Aprobación del Contrato, cuando corresponda
- k) Envío de contrato a la Contraloría General de Cuentas, cuando corresponda
- l) Publicación de la documentación de respaldo en el Sistema GUATECOMPRAS.
- m) Factura, Constancia de Exención de IVA y Constancia de Retención de ISR cuando corresponda.
- n) Constancia de la publicación en GUATECOMPRAS de la factura.

En caso de contratación de bienes muebles e inmuebles, podrá prorrogarse por única vez, siempre que se establezca en los términos de referencia, de acuerdo a lo que establece el artículo 43 Literal d), de la Ley de Contrataciones del Estado al menos

quince (15) días antes del vencimiento de la negociación y 29 del Reglamento de la Ley de Contrataciones, a requerimiento de la Universidad de San Carlos de Guatemala.

Para establecer el monto de contratación, se tomará como referencia el valor total del arrendamiento.

**Cuando se ejerza la opción a compra** se deberá solicitar la garantía establecida en el artículo 67 de la Ley de Contrataciones del Estado.

Los arrendamientos con proveedor único se regirán de conformidad a la modalidad de adquisición con proveedor único.

**Si se optara por la opción de compra**, debe considerarse el valor y calidad de los bienes muebles, vehículos, maquinaria y equipo pactados al inicio de la negociación, y formalizada la compra a través de contrato de compra-venta, para lo cual debe aplicar el procedimiento de registro de bienes de inventario al final del periodo de contratación, **siempre y cuando convenga a los intereses de la Universidad de San Carlos de Guatemala**.

#### **Norma 6. Modificación a Orden de Compra**

Procede cuando la Orden de Compra esté registrada contablemente. El formulario de "Modificación a Orden de Compra" Form. SIC-07-A debidamente certificado presupuestariamente como corresponda. Auditoría Interna revisa de conformidad con el procedimiento interno. Debe utilizarse en los siguientes casos:

- a) Por anulación, incremento o disminución del valor o por cambio de partidas presupuestales de una Orden de Compra, en el ejercicio fiscal vigente.
- b) Por cambio a mejores características del bien sin afectar su precio original, previo dictamen técnico y suscripción de Acta por autoridad administrativa superior, si la modificación corresponde al ejercicio fiscal vigente.
- c) Con relación a la anulación, incremento o disminución del valor de una Orden de Compra de años anteriores le corresponde la regularización contable al **Departamento de Contabilidad,** a requerimiento de la Unidad Ejecutora.

# **PROCEDIMIENTOS:**

- **a) Adquisición por Orden de Compra (Baja Cuantía).**
- **b) Adquisición por Orden de Compra (Compra Directa).**
- **c) Arrendamiento de Bienes Inmuebles**
- **d) Arrendamiento de Bienes Muebles, Vehículos, Maquinaria y Equipo para montos de baja cuantía o compra directa.**
- **e) Pagos parciales para montos de baja cuantía o compra directa.**

#### **DESCRIPCIÓN DEL PROCEDIMIENTO UNIVERSIDAD DE SAN CARLOS DE GUATEMALA**

 $\Gamma$ 

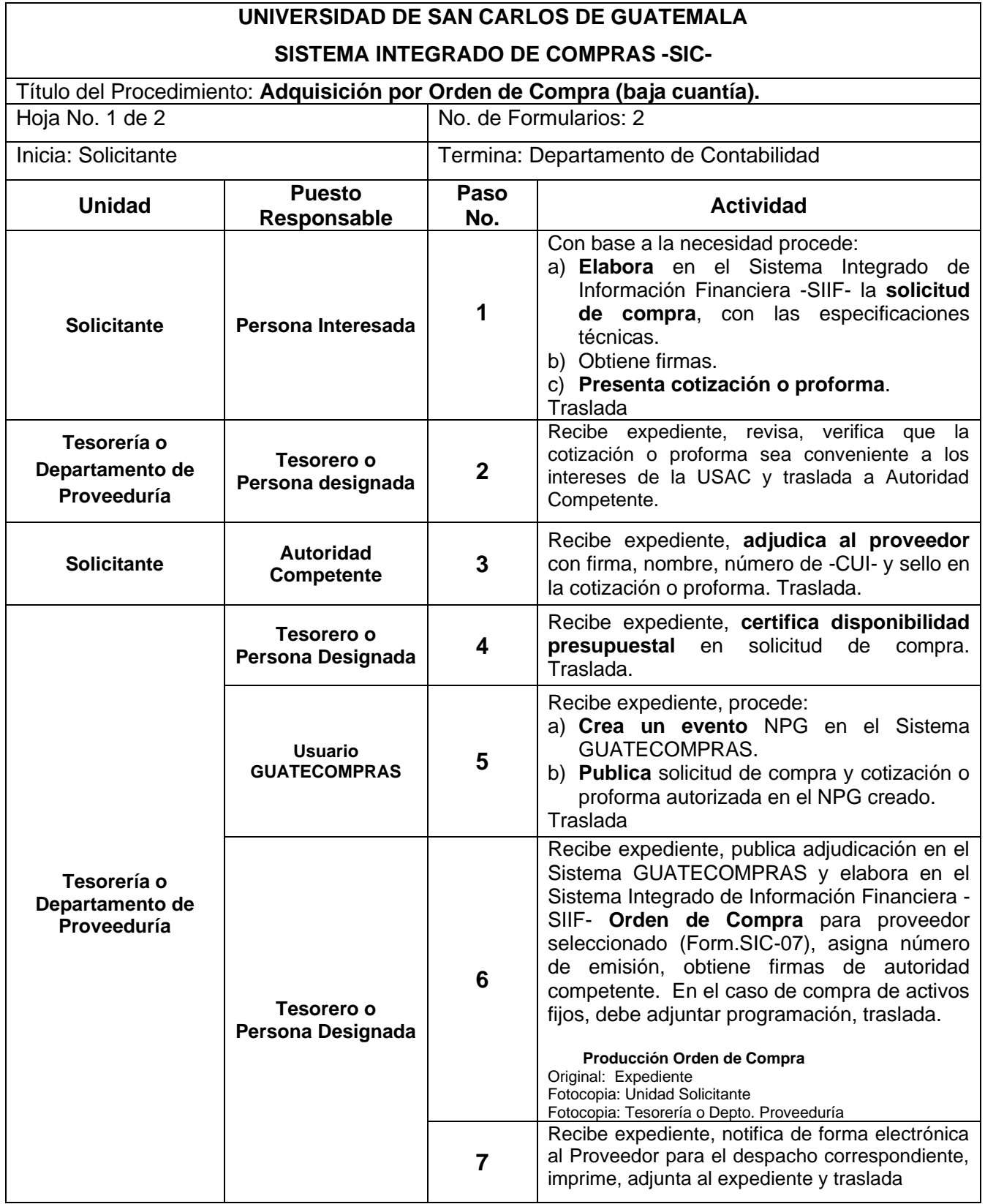

#### **UNIVERSIDAD DE SAN CARLOS DE GUATEMALA** SISTEMA INTEGRADO DE COMPRAS -SIC-**Notes and SISTEMA INTEGRADO DE COMPRAS -SIC-**

Título del Procedimiento: Adquisición por Orden de Compra (baja cuantía).

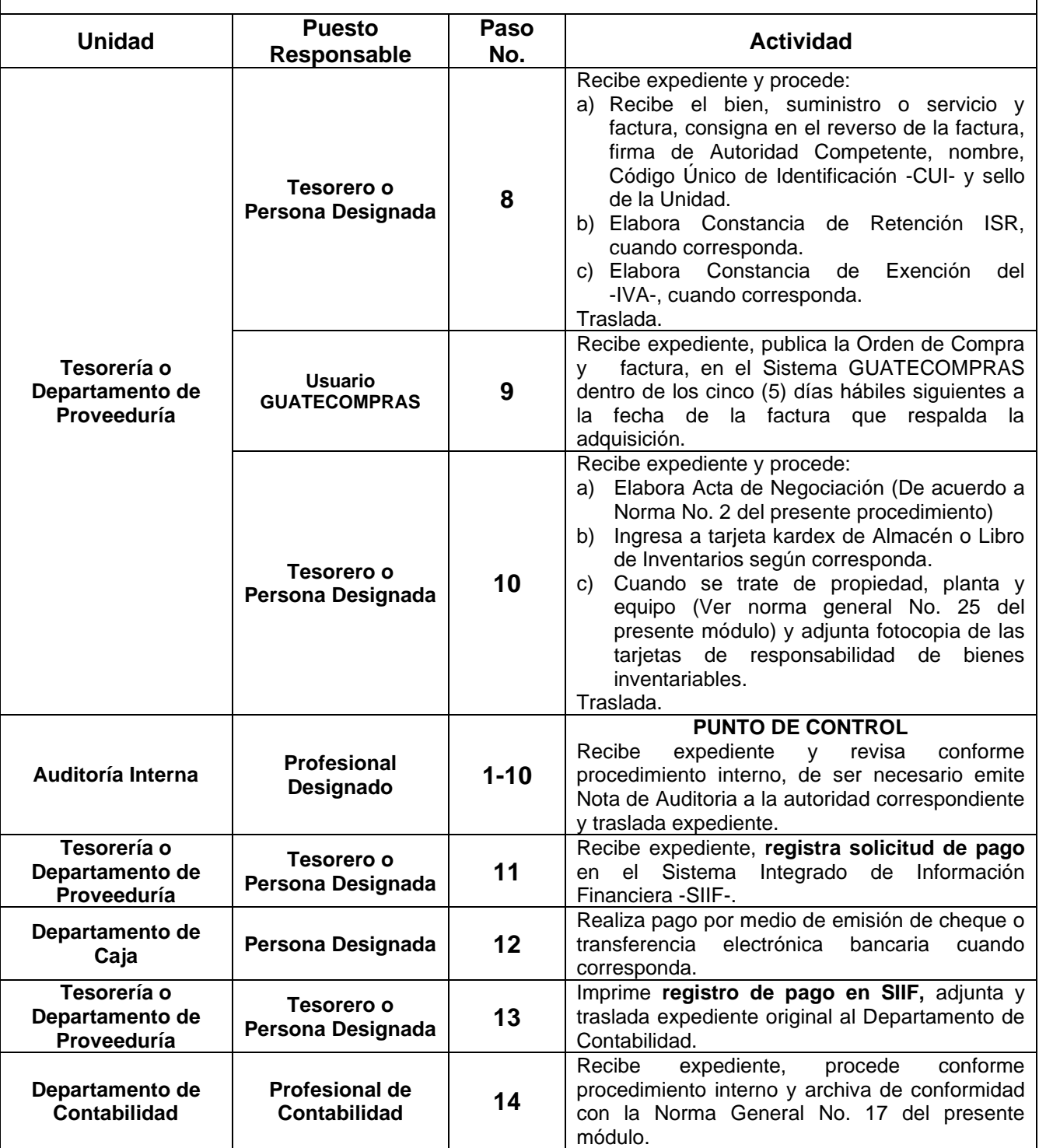

#### **DIAGRAMA DE FLUJO**

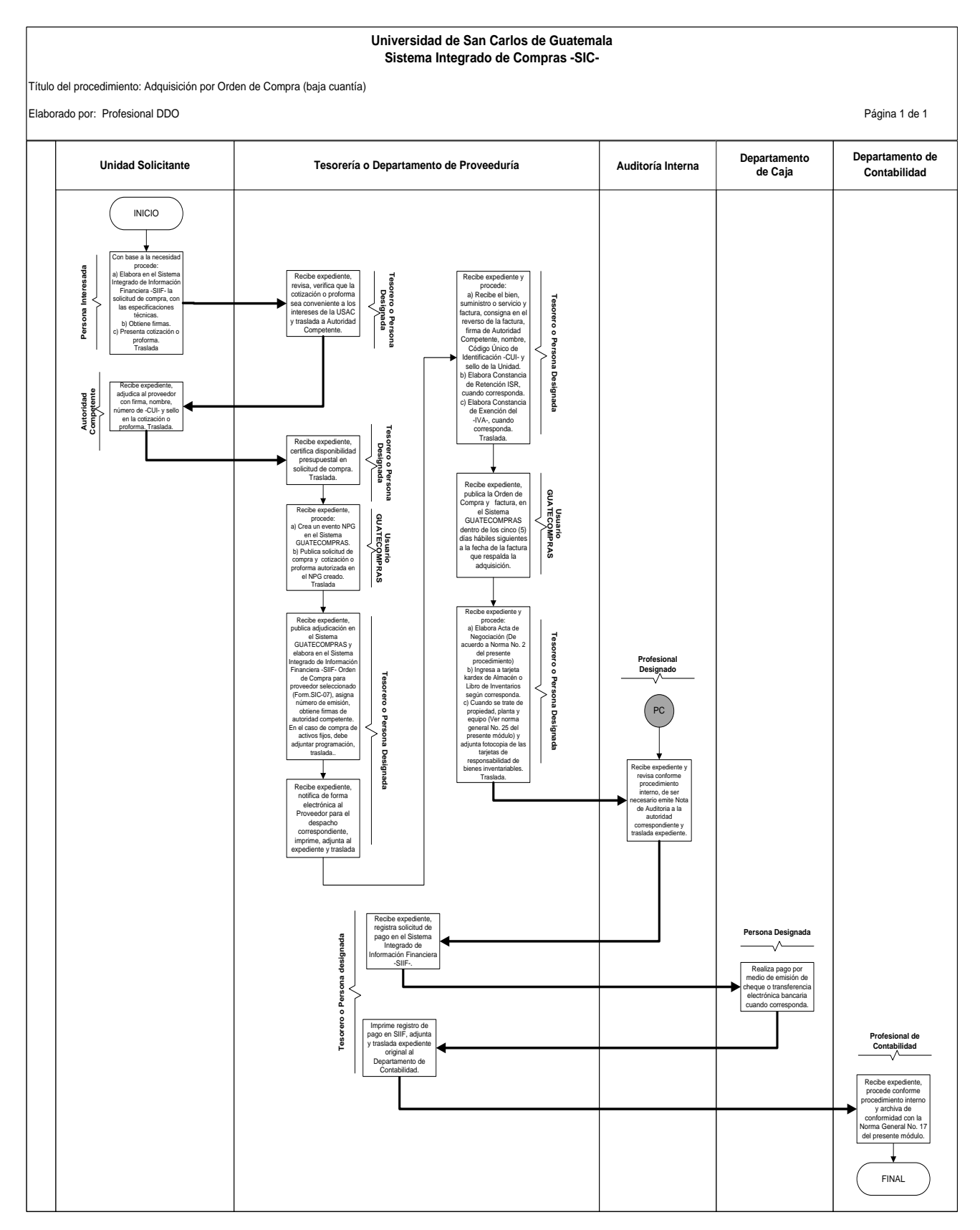

# **DESCRIPCIÓN DEL PROCEDIMIENTO**

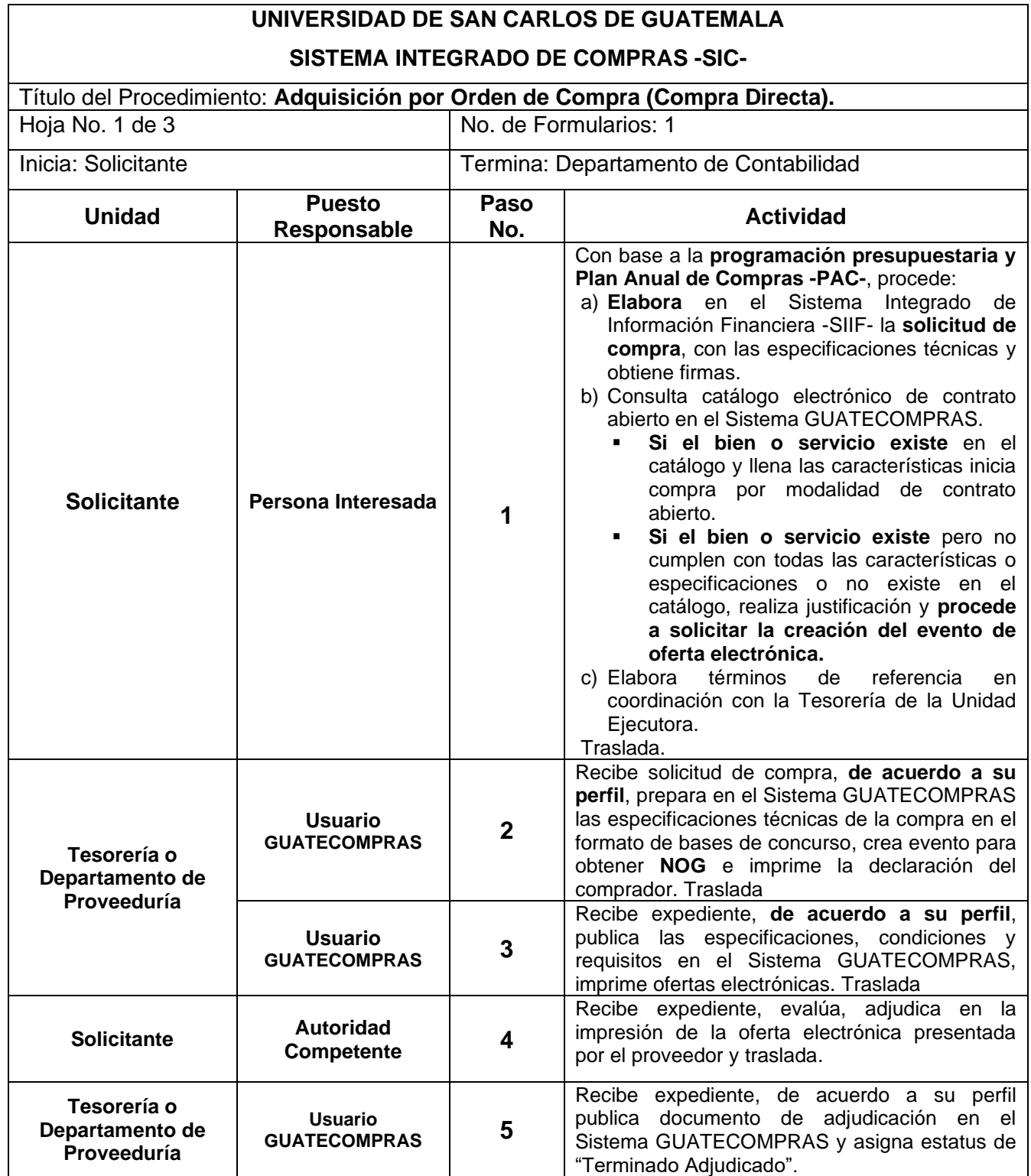

┑

# SISTEMA INTEGRADO DE COMPRAS -SIC-<br>
Hoja No. 2 de 3

Título del Procedimiento: **Adquisición por Orden de Compra (Compra Directa).**

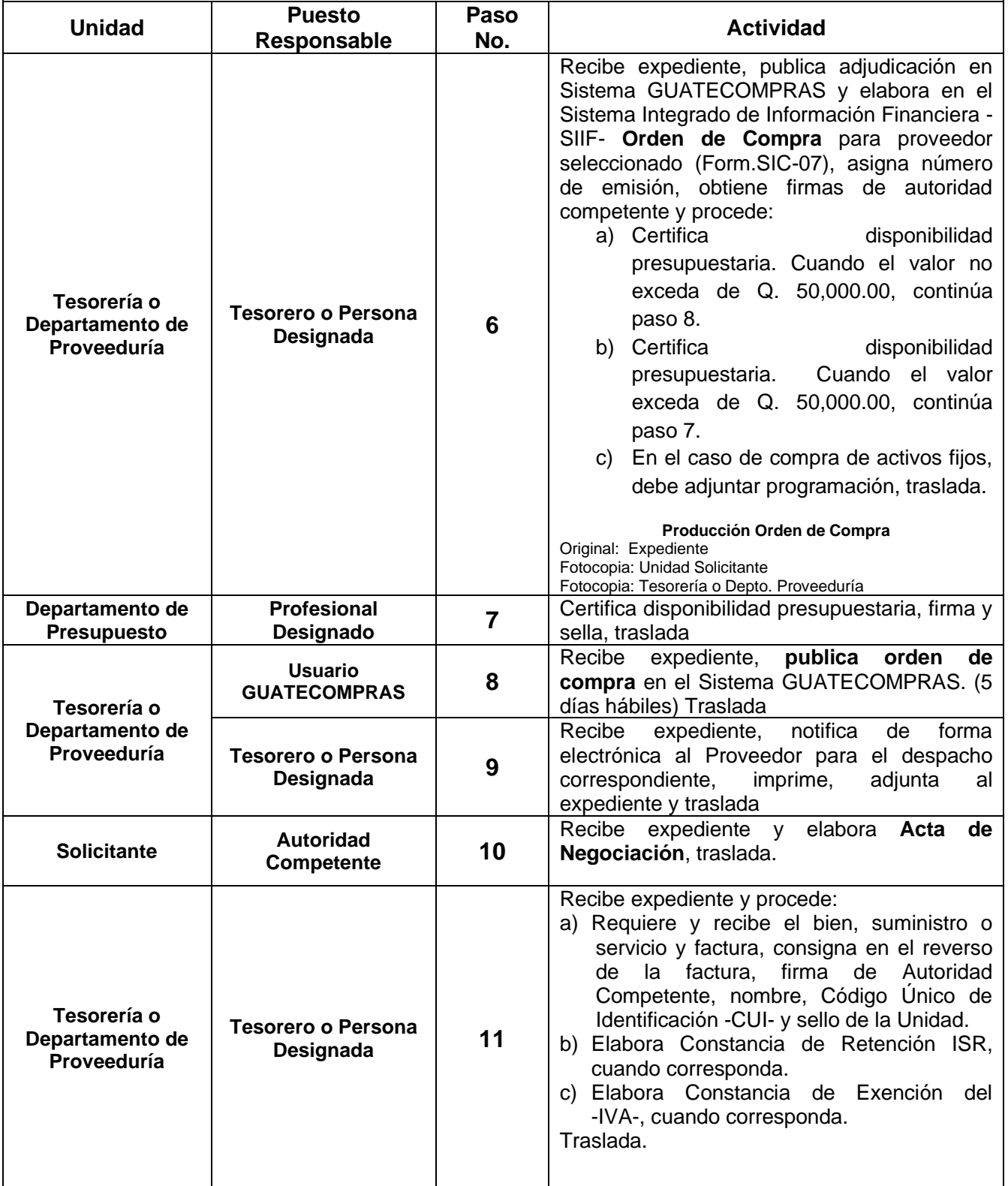

Hoja No. 3 de 3

# **SISTEMA INTEGRADO DE COMPRAS -SIC-**

Título del Procedimiento: **Adquisición por Orden de Compra (Compra Directa).**

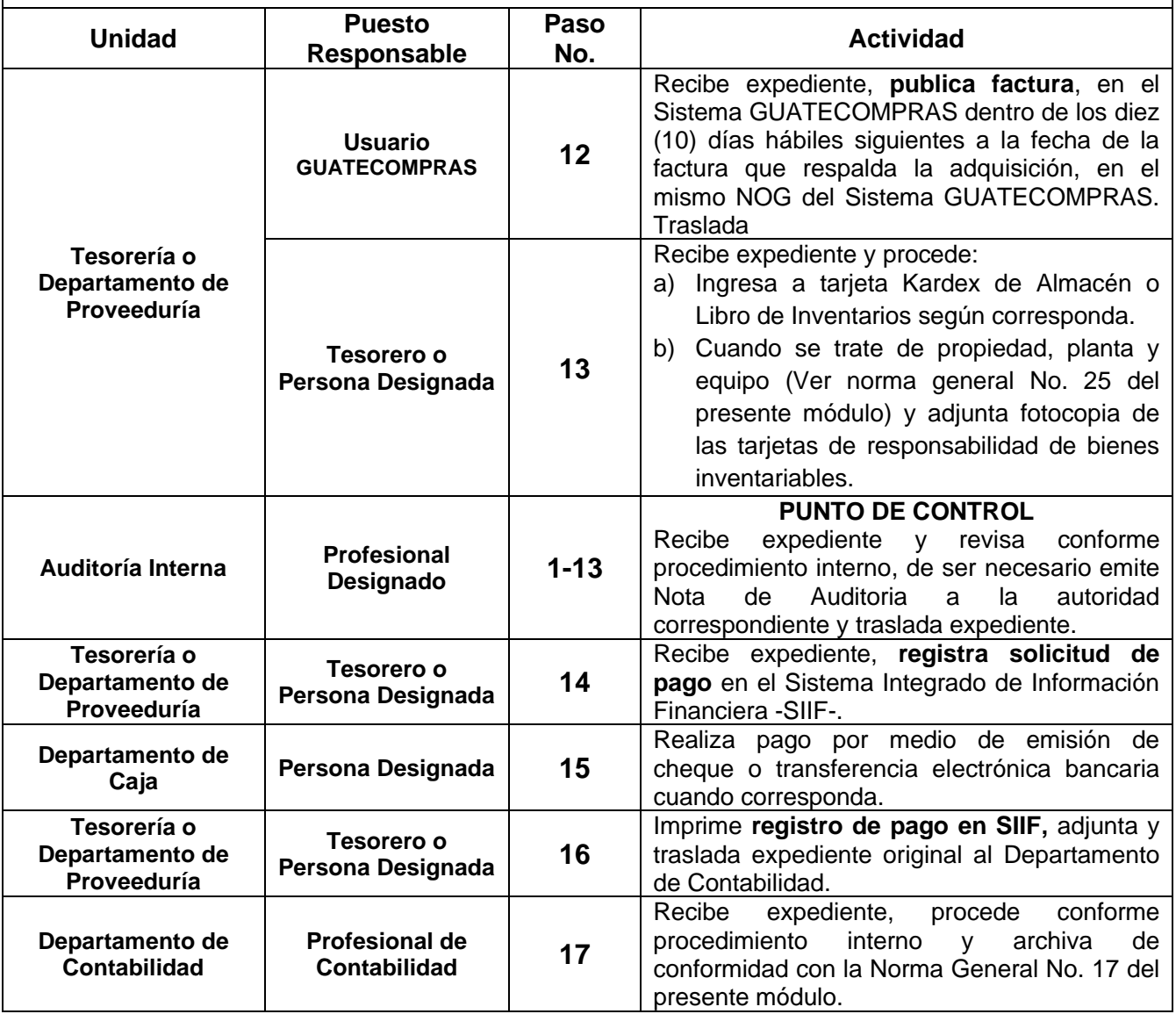

#### **DIAGRAMA DE FLUJO**

#### **Universidad de San Carlos de Guatemala Sistema Integrado de Compras -SIC-**

Título del procedimiento: Adquisición por Orden de Compra (Compra Directa).

Elaborado por: Profesional DDO

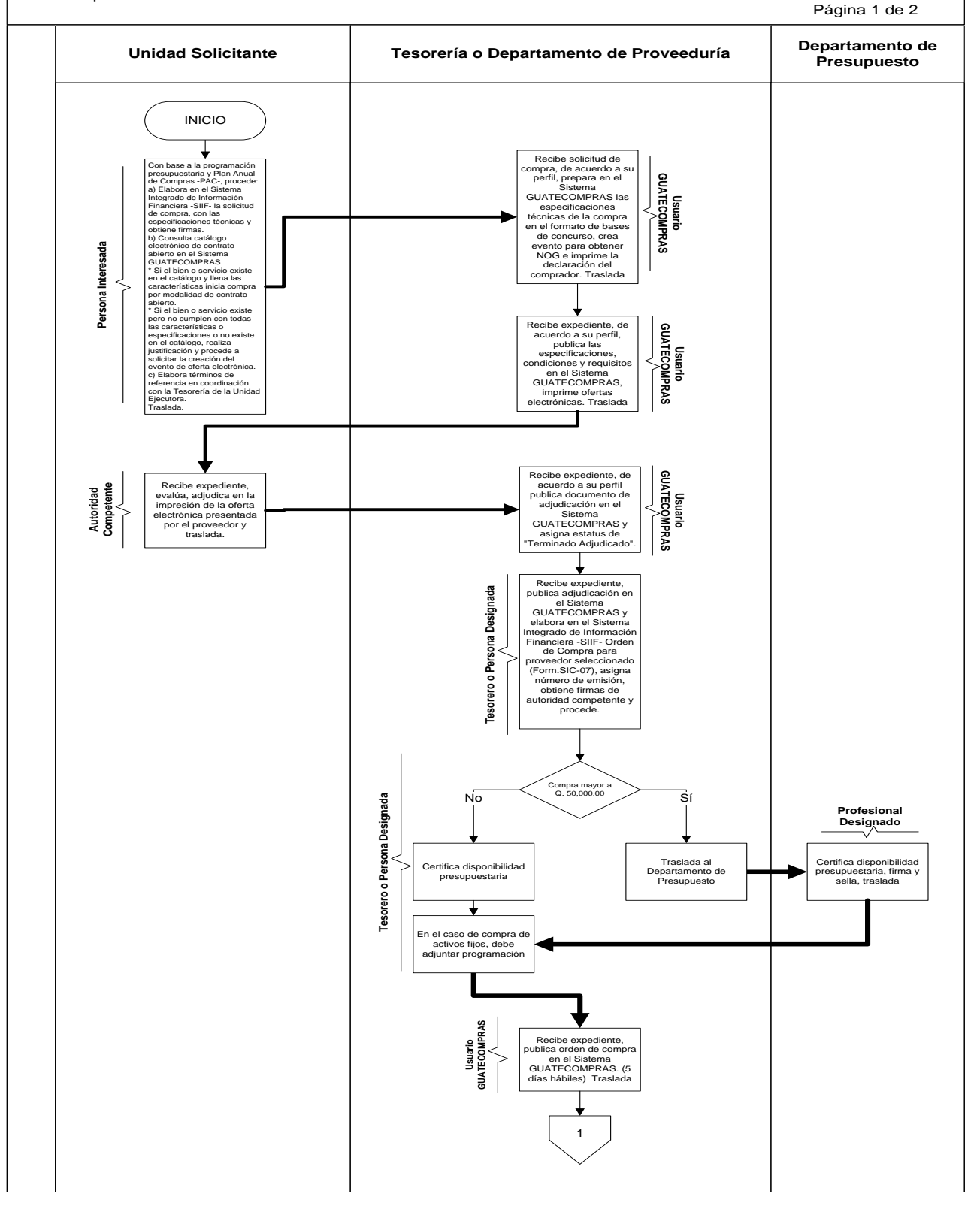

44

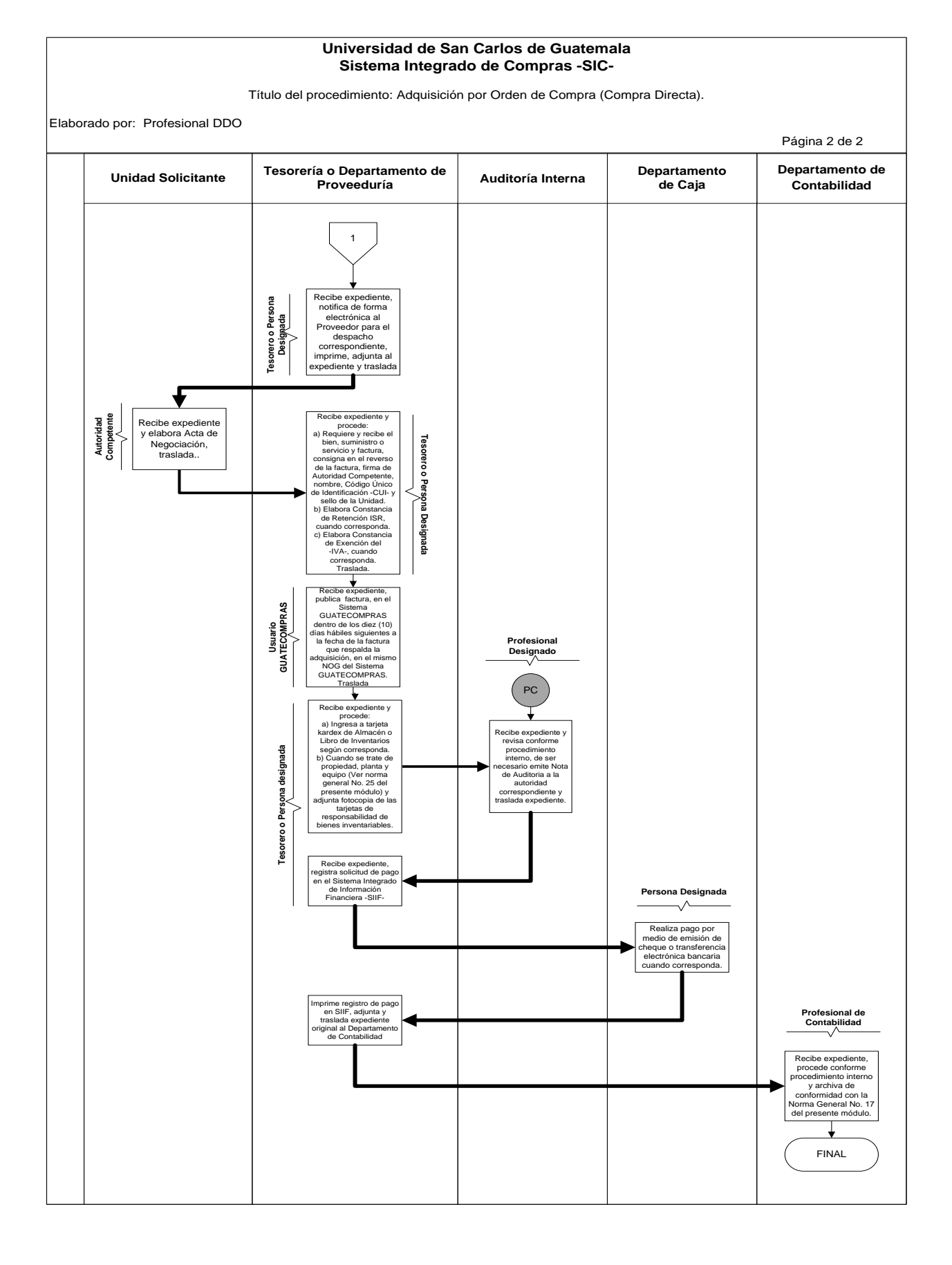

### **DESCRIPCIÓN DEL PROCEDIMIENTO UNIVERSIDAD DE SAN CARLOS DE GUATEMALA SISTEMA INTEGRADO DE COMPRAS -SIC-**

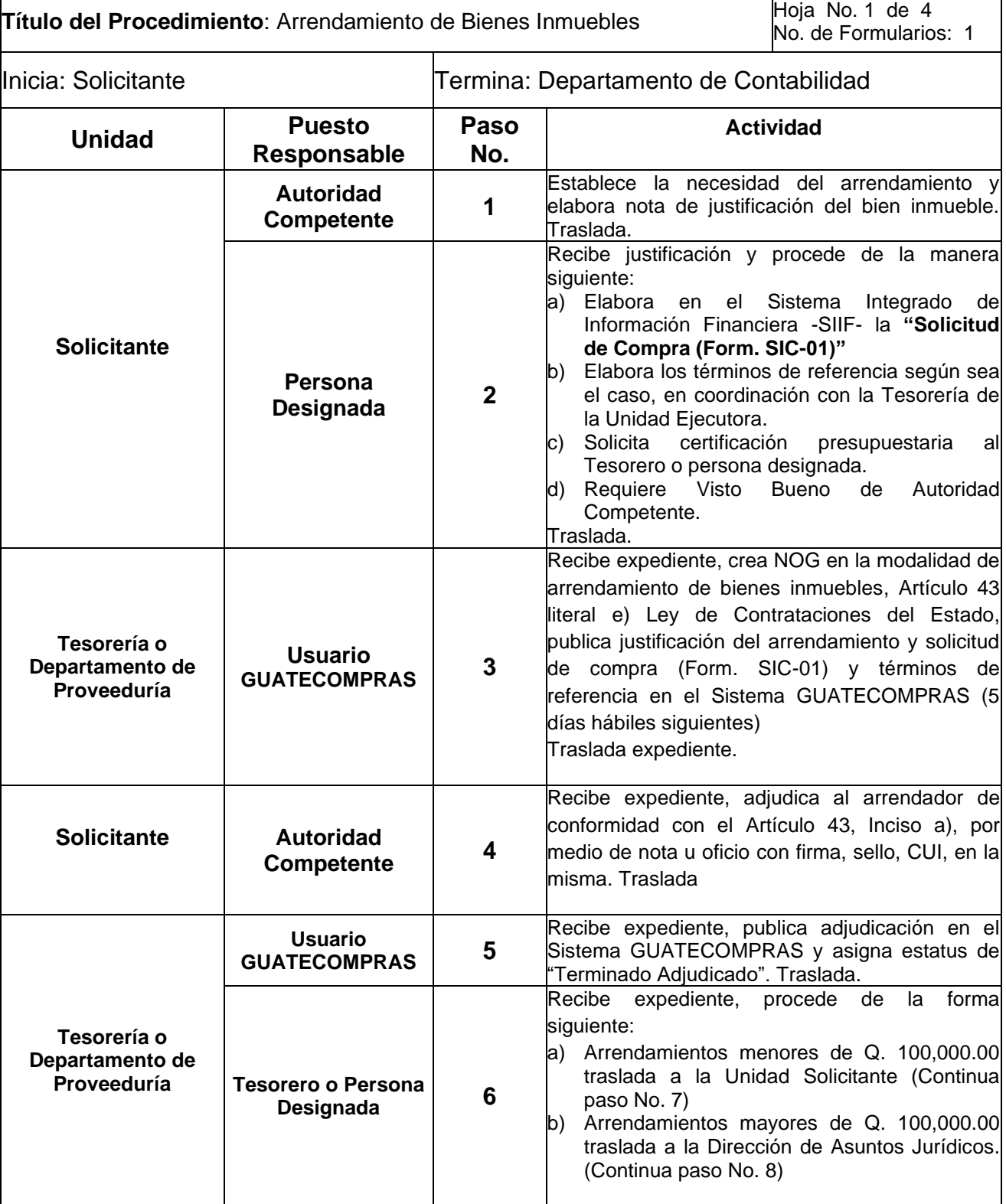

Hoja No. 2 de 4

# **SISTEMA INTEGRADO DE COMPRAS -SIC-**

Título del Procedimiento: Arrendamiento de Bienes Inmuebles

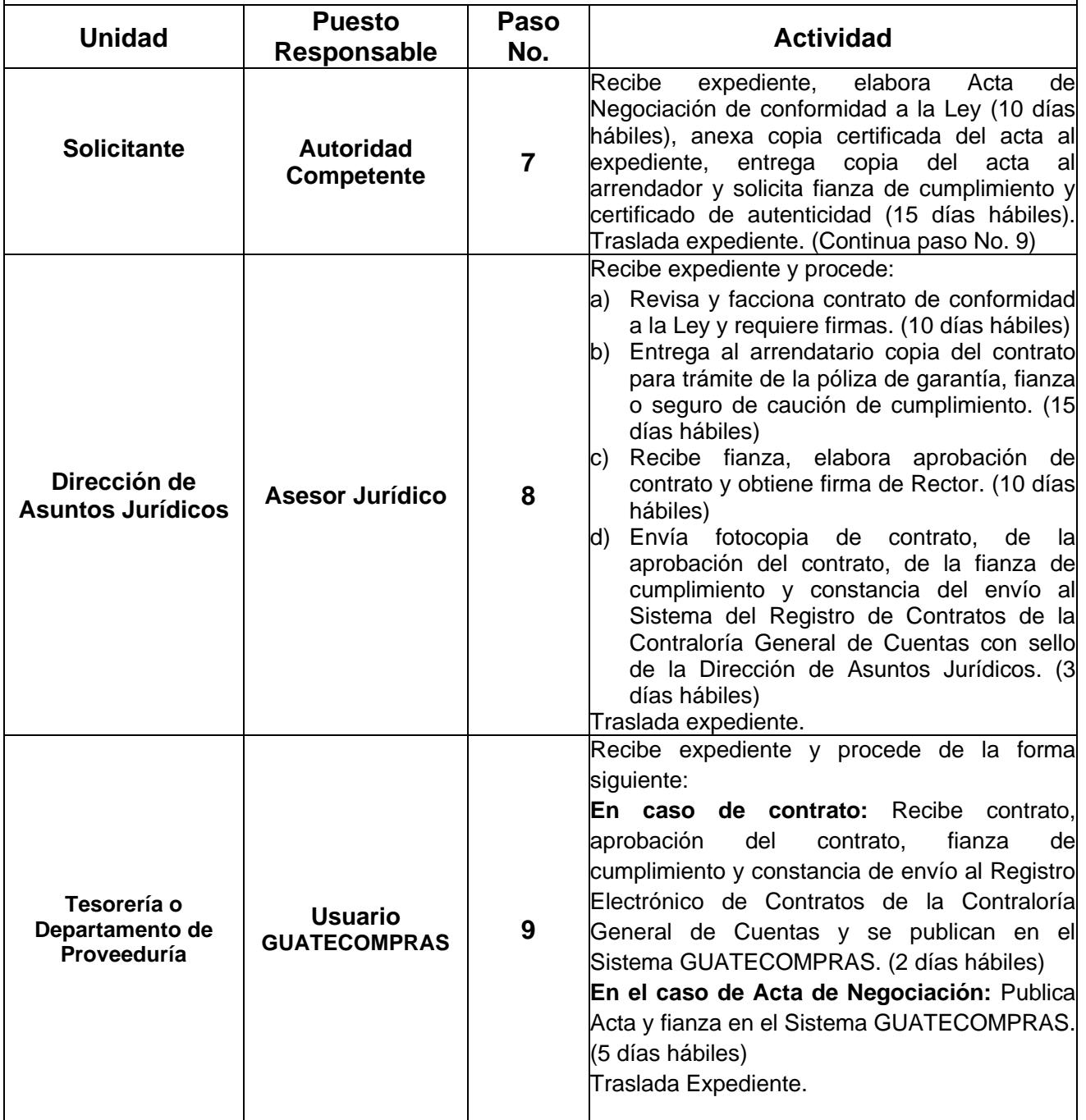

#### Hoja No. 3 de 4

## **SISTEMA INTEGRADO DE COMPRAS -SIC-**

Título del Procedimiento: Arrendamiento de Bienes Inmuebles

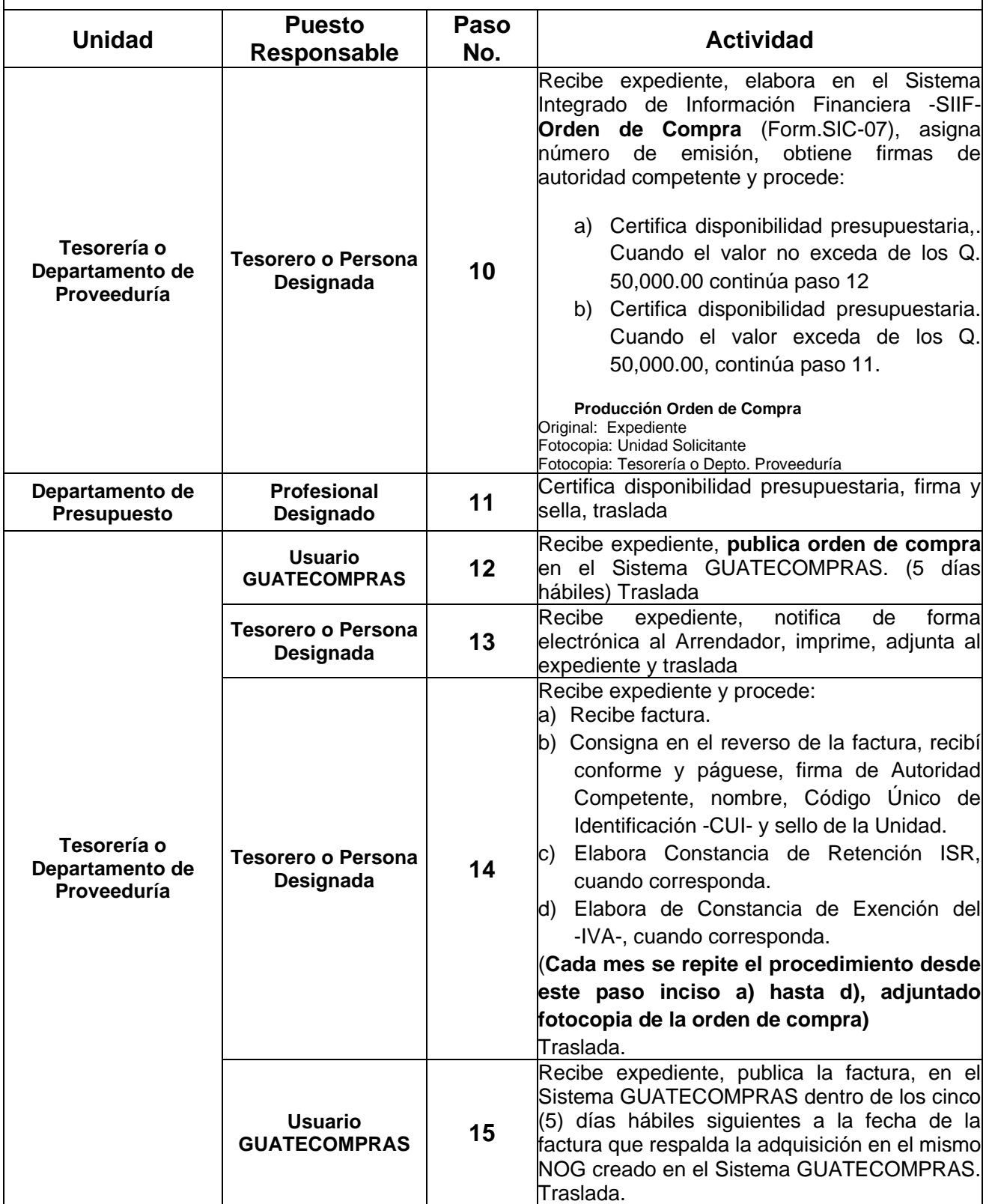

Hoja No. 4 de 4

# **SISTEMA INTEGRADO DE COMPRAS -SIC-**

Título del Procedimiento: Arrendamiento de Bienes Inmuebles

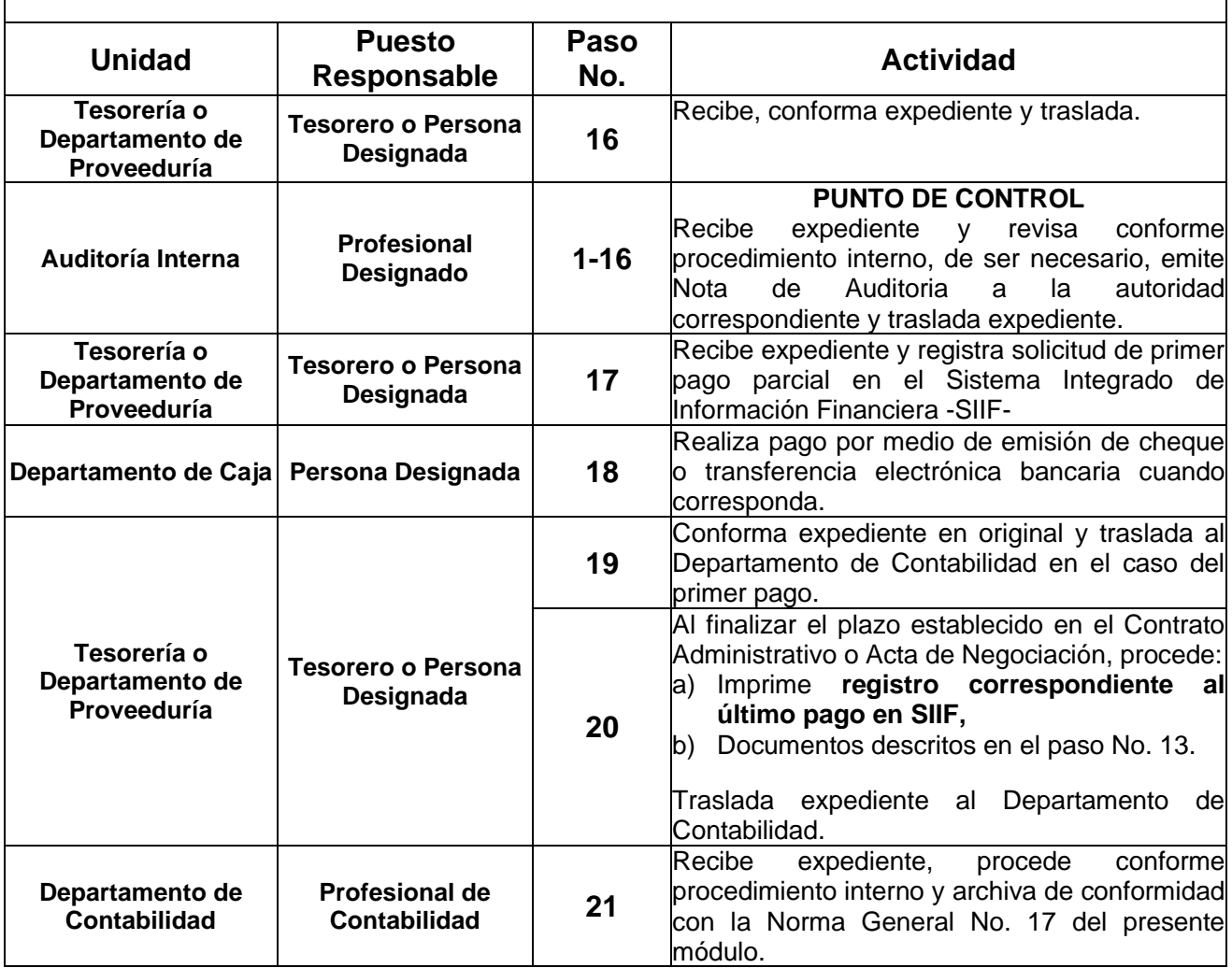

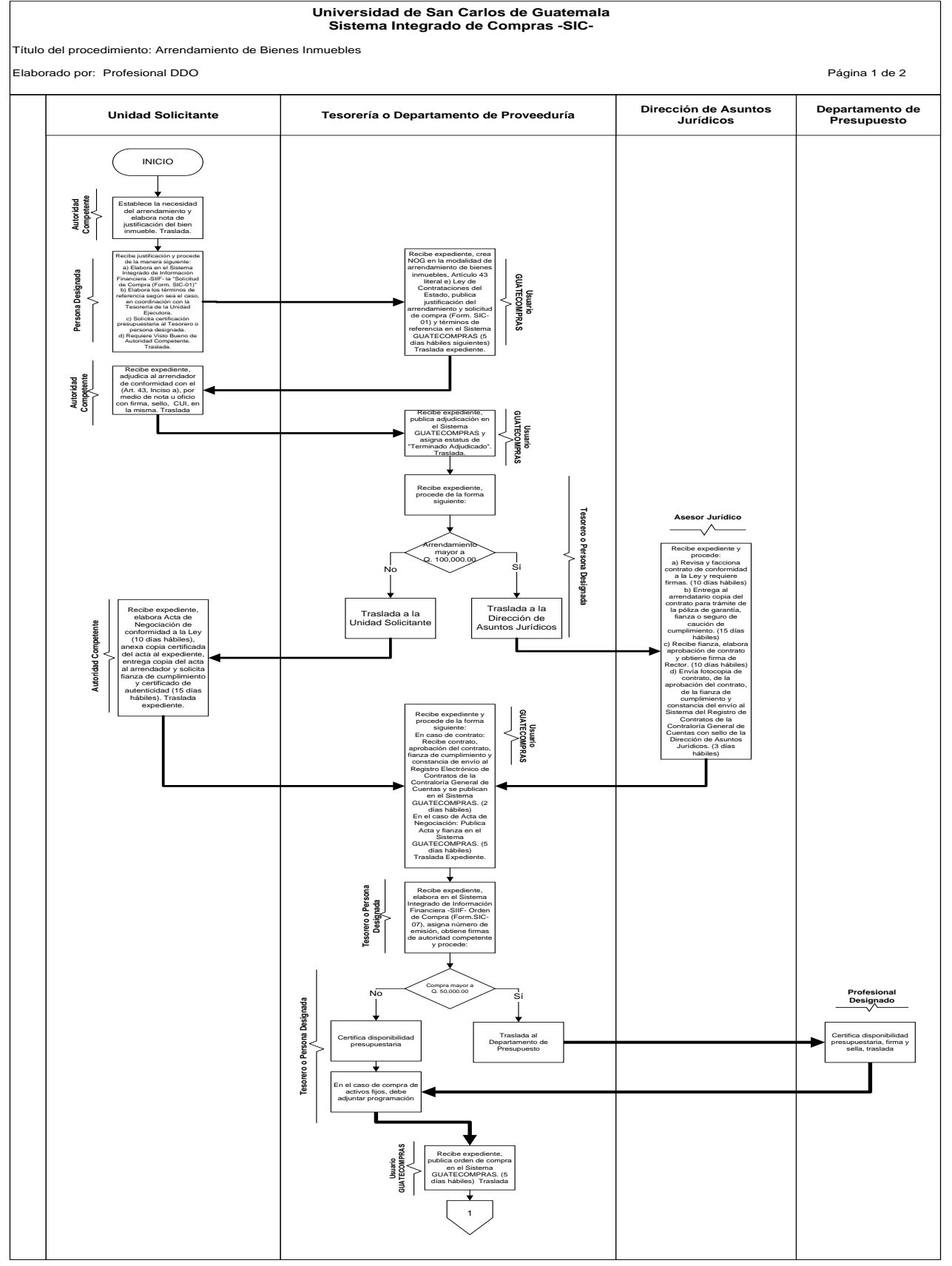

#### **DIAGRAMA DE FLUJO**

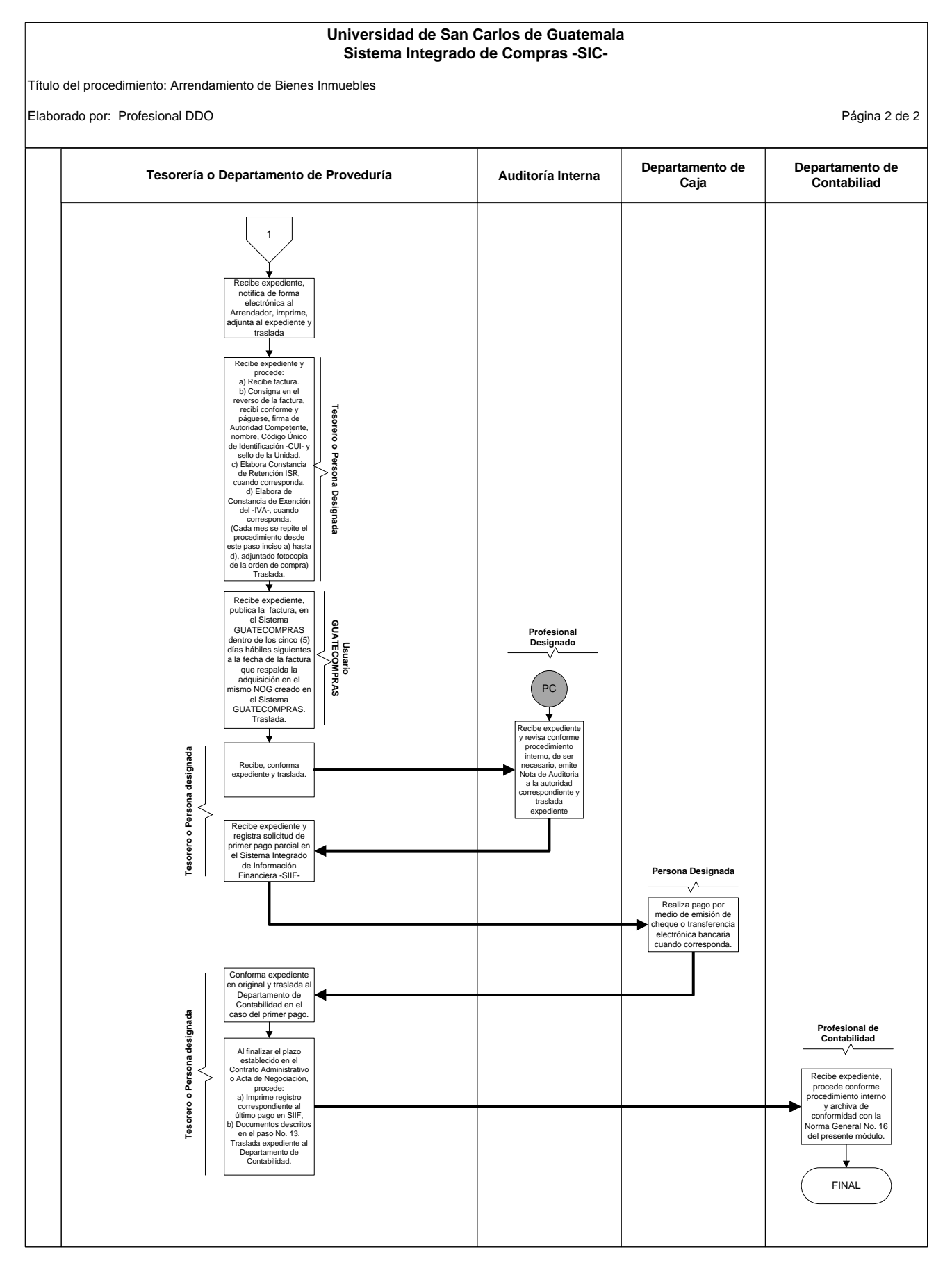

## **DESCRIPCIÓN DEL PROCEDIMIENTO**

#### **UNIVERSIDAD DE SAN CARLOS DE GUATEMALA SISTEMA INTEGRADO DE COMPRAS -SIC-**

**Título del Procedimiento**: Arrendamiento de Bienes Muebles, Vehículos, Maquinaria y Equipo para montos de baja cuantía o compra directa.

Hoja No. 1 de 4 No. de Formularios: 2

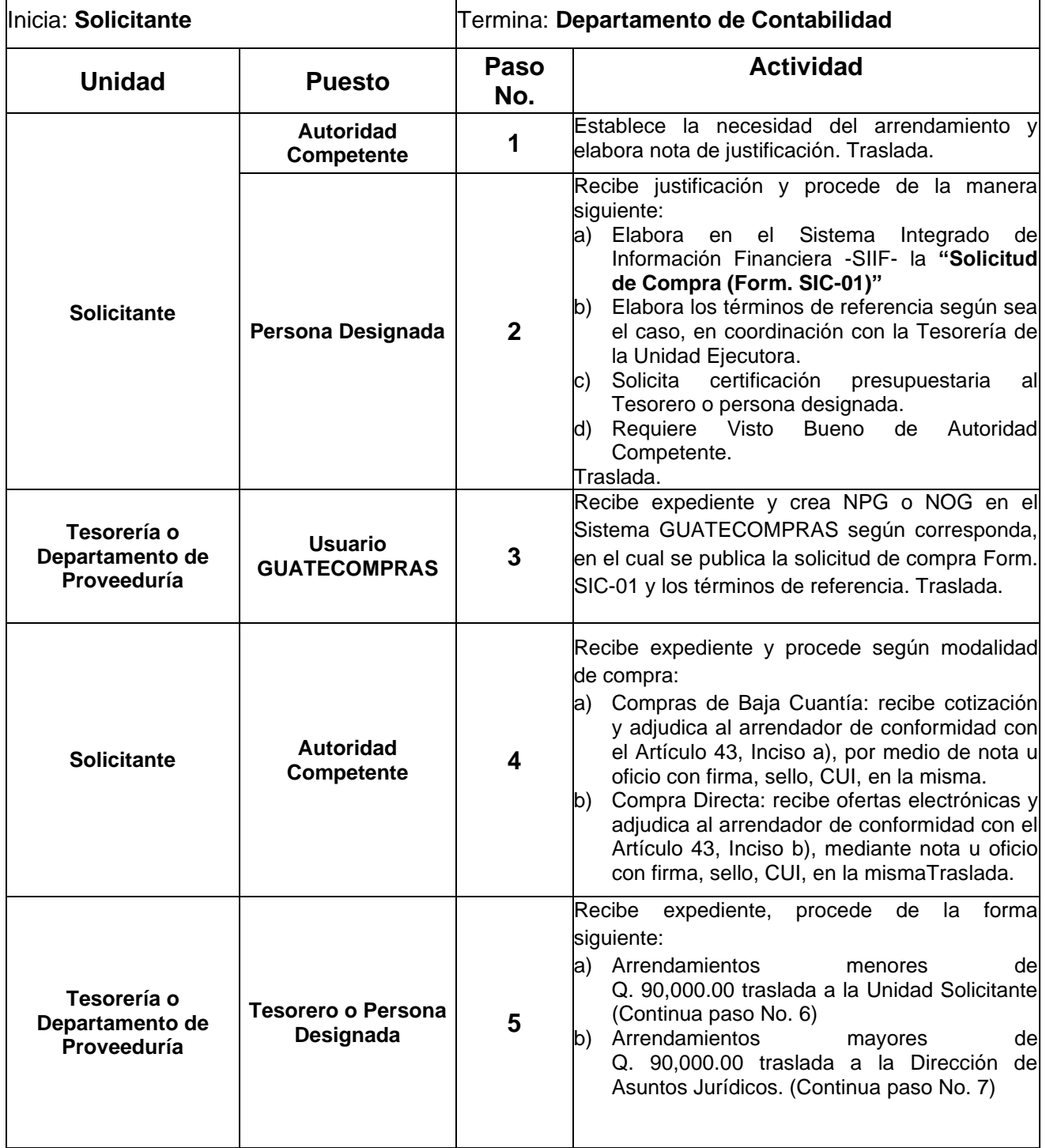

### **SISTEMA INTEGRADO DE COMPRAS -SIC-**

Título del Procedimiento: Arrendamiento de Bienes Muebles, Vehículos, Maquinaria y Equipo para montos de baja cuantía o compra directa.

| <b>Unidad</b>                                 | <b>Puesto</b><br>Responsable           | Paso<br>No. | <b>Actividad</b>                                                                                                    |
|-----------------------------------------------|----------------------------------------|-------------|----------------------------------------------------------------------------------------------------|
| <b>Solicitante</b>                            | <b>Autoridad</b><br><b>Competente</b>  | 6           | Recibe expediente, elabora Acta de Negociación<br>de conformidad a la Ley (10 días hábiles), anexa<br>copia certificada del acta al expediente, entrega<br>copia del acta al arrendador y solicita fianza de<br>cumplimiento y certificación de autenticidad (15<br>días hábiles). Traslada expediente. (Continua<br>paso 8)                                                                                                    |
| Dirección de Asuntos<br><b>Jurídicos</b>      | <b>Asesor Jurídico</b>                 | 7           | Recibe expediente y procede:<br>Revisa y facciona contrato de conformidad a<br>a)<br>la Ley y requiere firmas. (10 días hábiles)<br>Entrega al arrendatario copia del contrato<br>b)<br>para trámite de la póliza de garantía, fianza o<br>seguro de caución de cumplimiento. (15 días<br>hábiles)<br>Recibe<br>fianza,<br>elabora aprobación<br>C)<br>del<br>contrato y obtiene firma de Rector. (10 días<br>hábiles)<br>Envía fotocopia de contrato, de la aprobación<br>d)<br>del contrato, de la fianza de cumplimiento y<br>constancia del envío a la Unidad de<br>Digitalización y Resguardo de Contratos de<br>la Contraloría General de Cuentas <sup>1</sup> con sello<br>de la Dirección de Asuntos Jurídicos para su<br>publicación en el sistema GUATECOMPRAS.<br>(5 días hábiles siguientes a la fecha de<br>aprobación del contrato) <sup>2</sup><br>Traslada |
| Tesorería o<br>Departamento de<br>Proveeduría | <b>Tesorero o Persona</b><br>Designada | 8           | Recibe expediente, elabora en el Sistema<br>-SIIF-<br>Integrado de Información Financiera<br>Orden de Compra (Form.SIC-07),<br>asigna<br>número de emisión, obtiene firmas de autoridad<br>competente y procede:<br>a) Certifica disponibilidad presupuestaria.<br>Cuando el valor no exceda de Q.<br>50,000.00, continúa paso 10<br>Certifica disponibilidad presupuestaria.<br>b)<br>Cuando el valor exceda de Q. 50,000.00,<br>continúa paso 9.<br>Producción Orden de Compra<br>Original: Expediente<br>Fotocopia: Unidad Solicitante<br>Fotocopia: Tesorería o Depto. Proveeduría                                                                                                    |
| Departamento de<br><b>Presupuesto</b>         | Profesional<br>Designado               | 9           | Certifica disponibilidad presupuestaria, firma y<br>sella, traslada                                                                                                    |

<sup>1</sup> Artículo 2 Acuerdo A-038-2016 de la CGC

<sup>2</sup> Artículo 22 literal l. Resolución 001-2022

### **SISTEMA INTEGRADO DE COMPRAS -SIC-**

Título del Procedimiento: Arrendamiento de Bienes Muebles, Vehículos, Maquinaria y Equipo para montos de baja cuantía o compra directa.

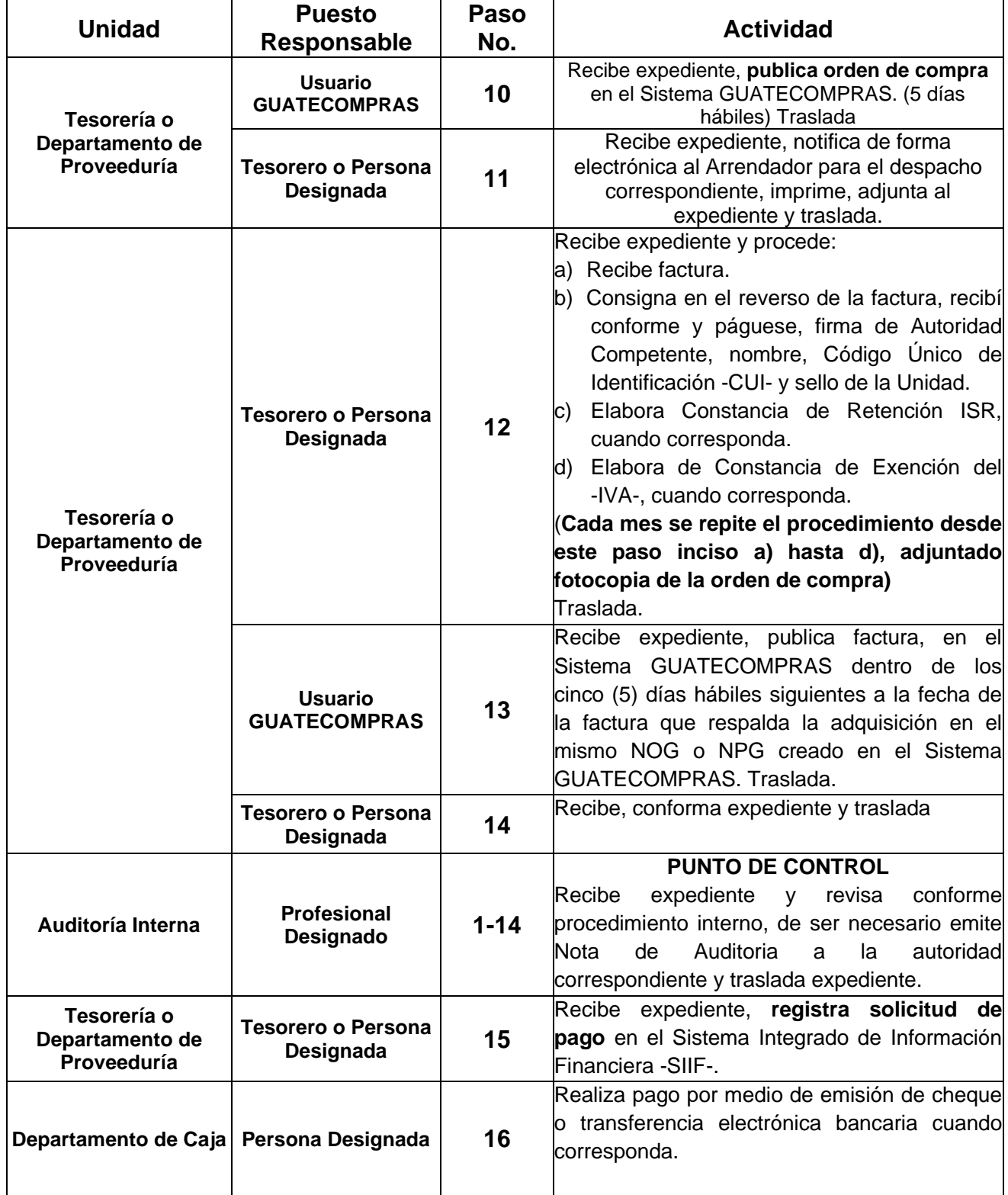

#### **SISTEMA INTEGRADO DE COMPRAS -SIC-**

Título del Procedimiento: Arrendamiento de Bienes Muebles, Vehículos, Maquinaria y Equipo para montos de baja cuantía o compra directa.

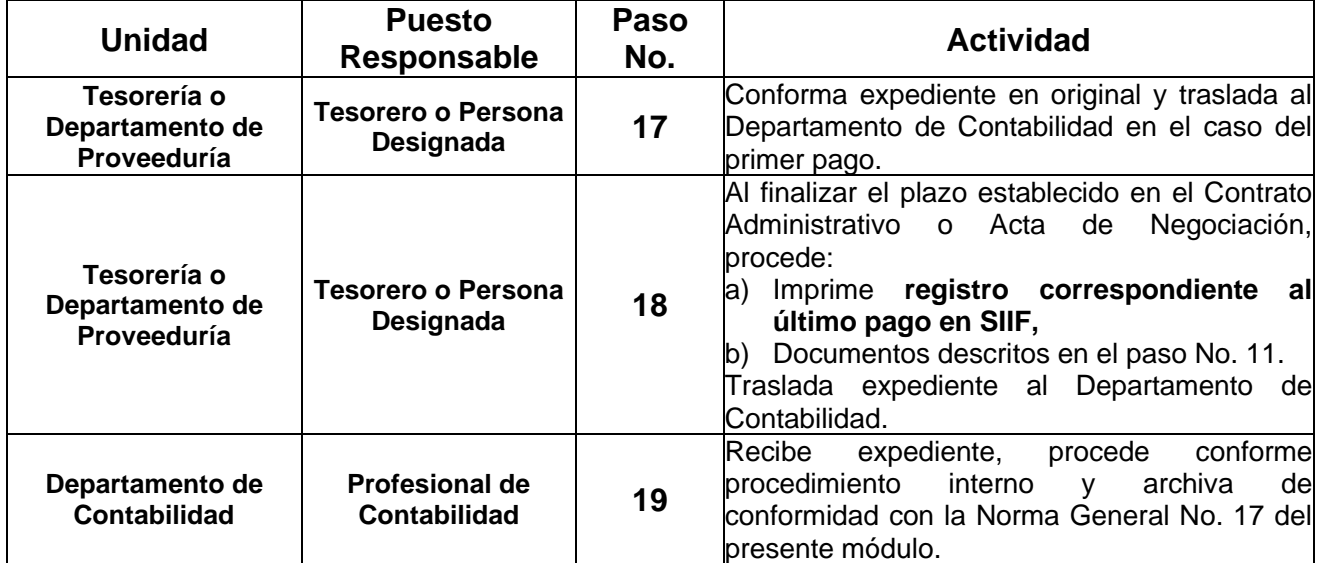

#### **DIAGRAMA DE FLUJO**

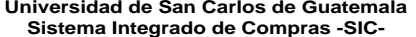

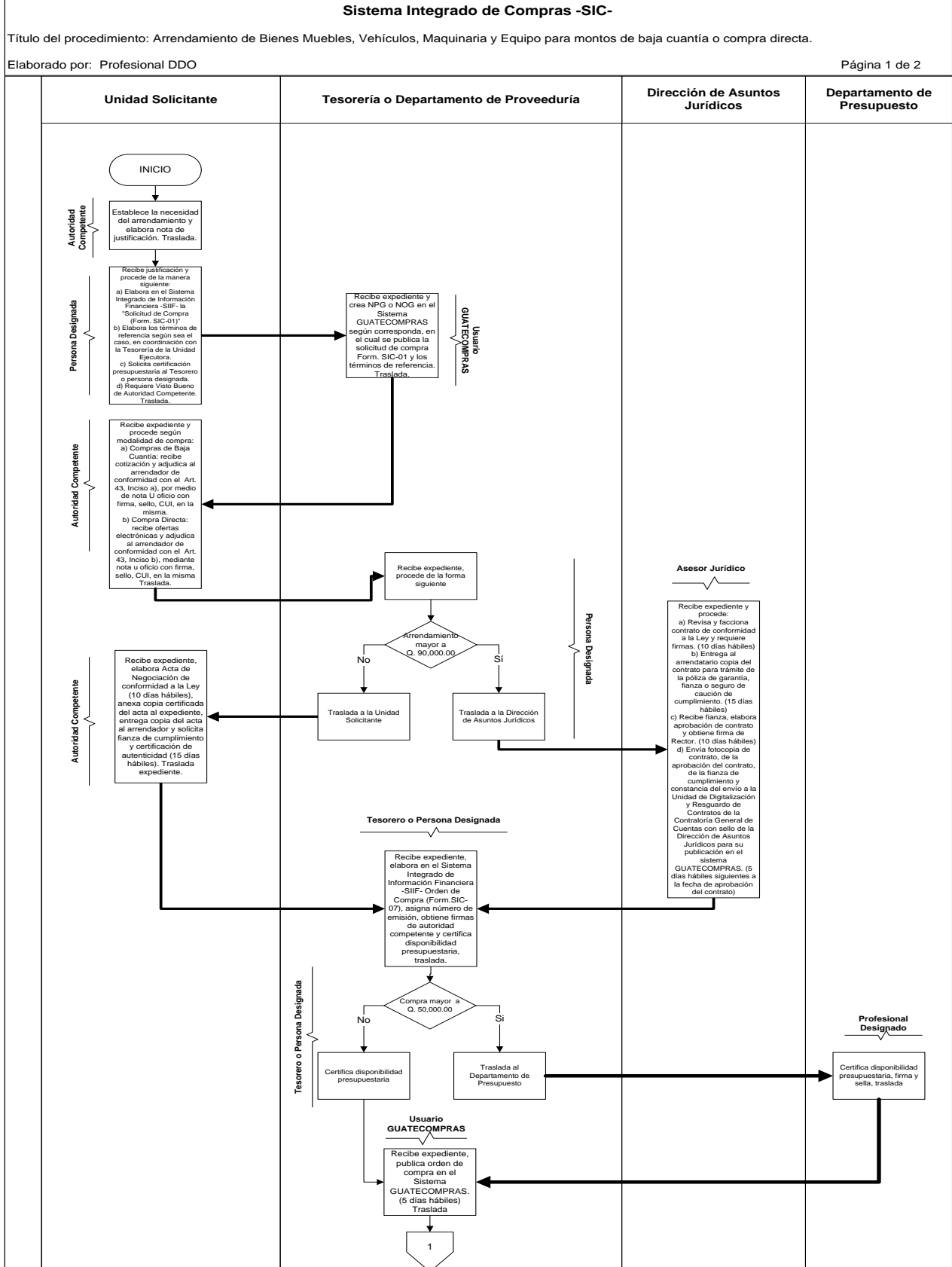

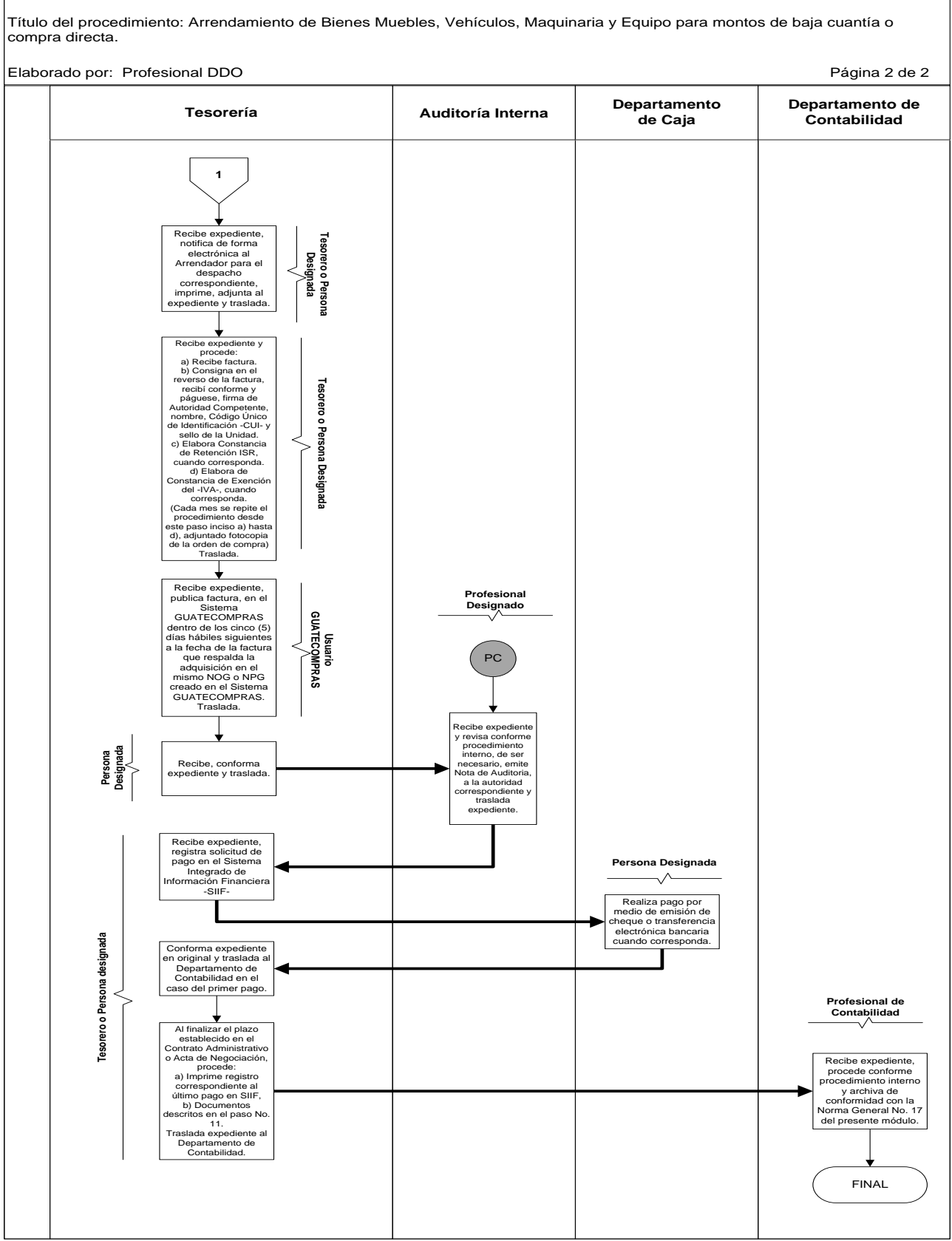

#### **Universidad de San Carlos de Guatemala Sistema Integrado de Compras -SIC-**

57

# **DESCRIPCIÓN DEL PROCEDIMIENTO**

#### **UNIVERSIDAD DE SAN CARLOS DE GUATEMALA SISTEMA INTEGRADO DE COMPRAS -SIC-**

**Título del Procedimiento**: Pagos parciales para montos de baja cuantía o Hoja No. 1 de 3 compra directa. No. de Formularios: 2

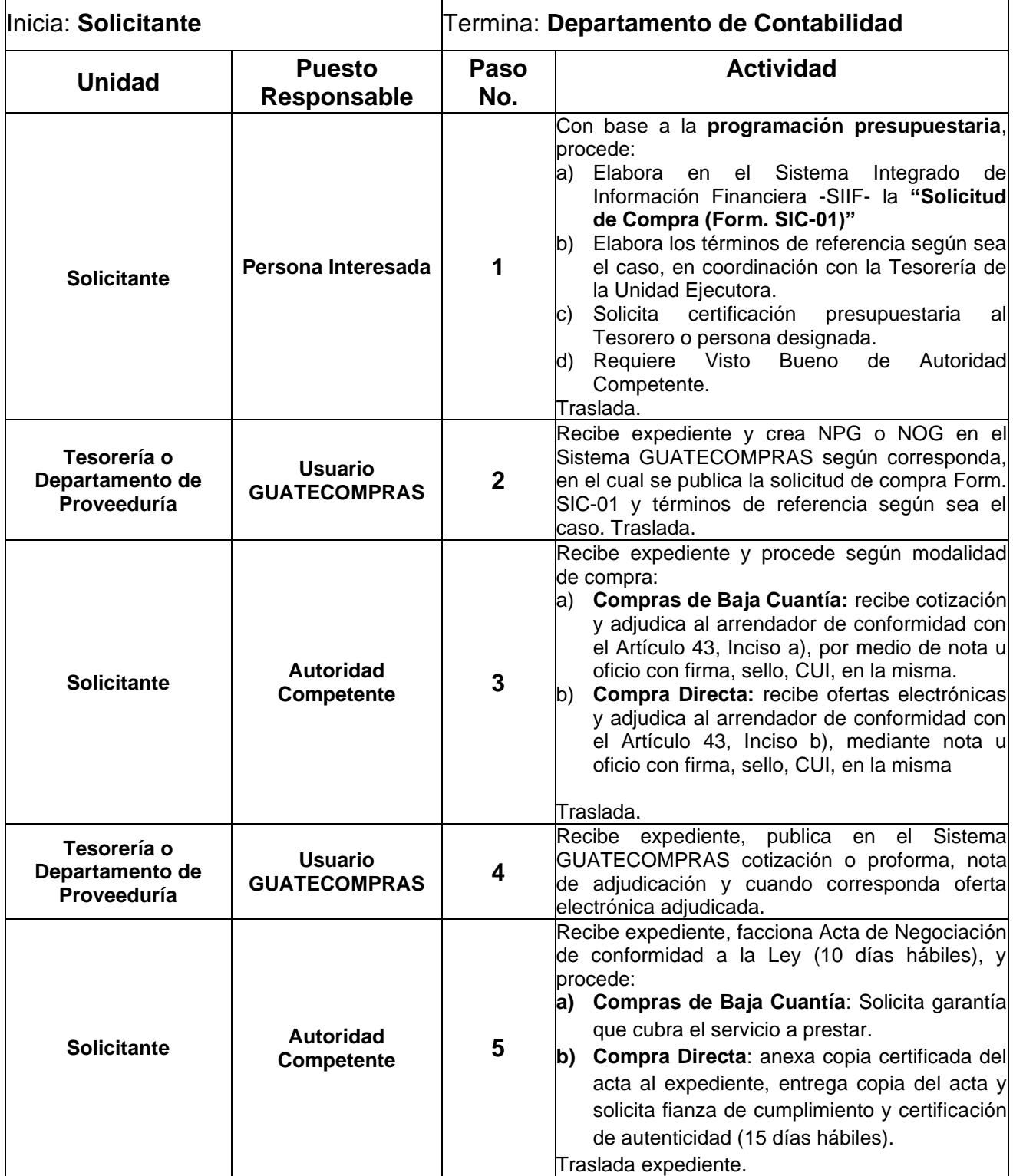

#### **SISTEMA INTEGRADO DE COMPRAS -SIC-**

Título del Procedimiento: Pagos parciales para montos de baja cuantía o compra directa.

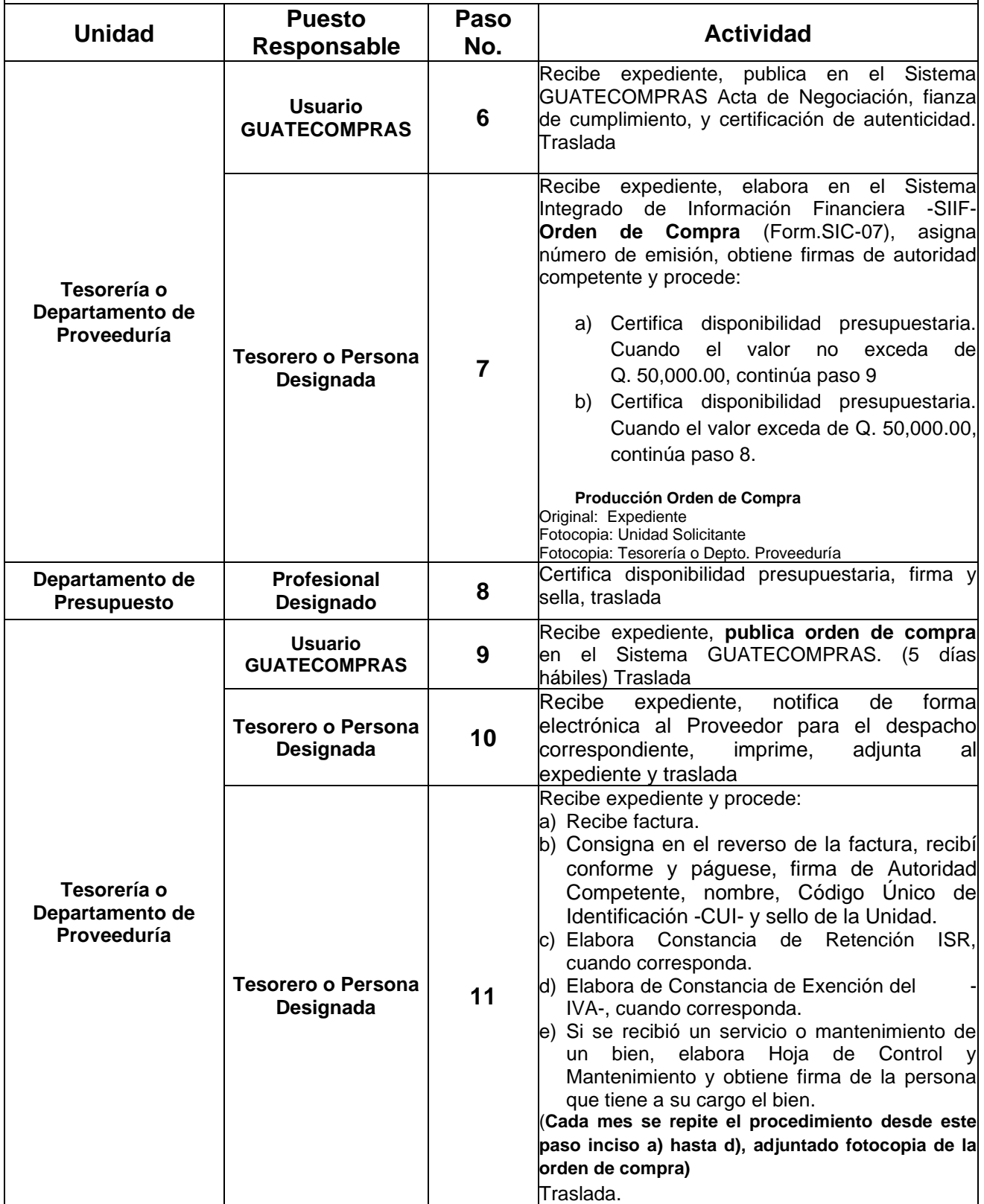

# **SISTEMA INTEGRADO DE COMPRAS -SIC-**

Título del Procedimiento: Pagos parciales para montos de baja cuantía o compra directa.

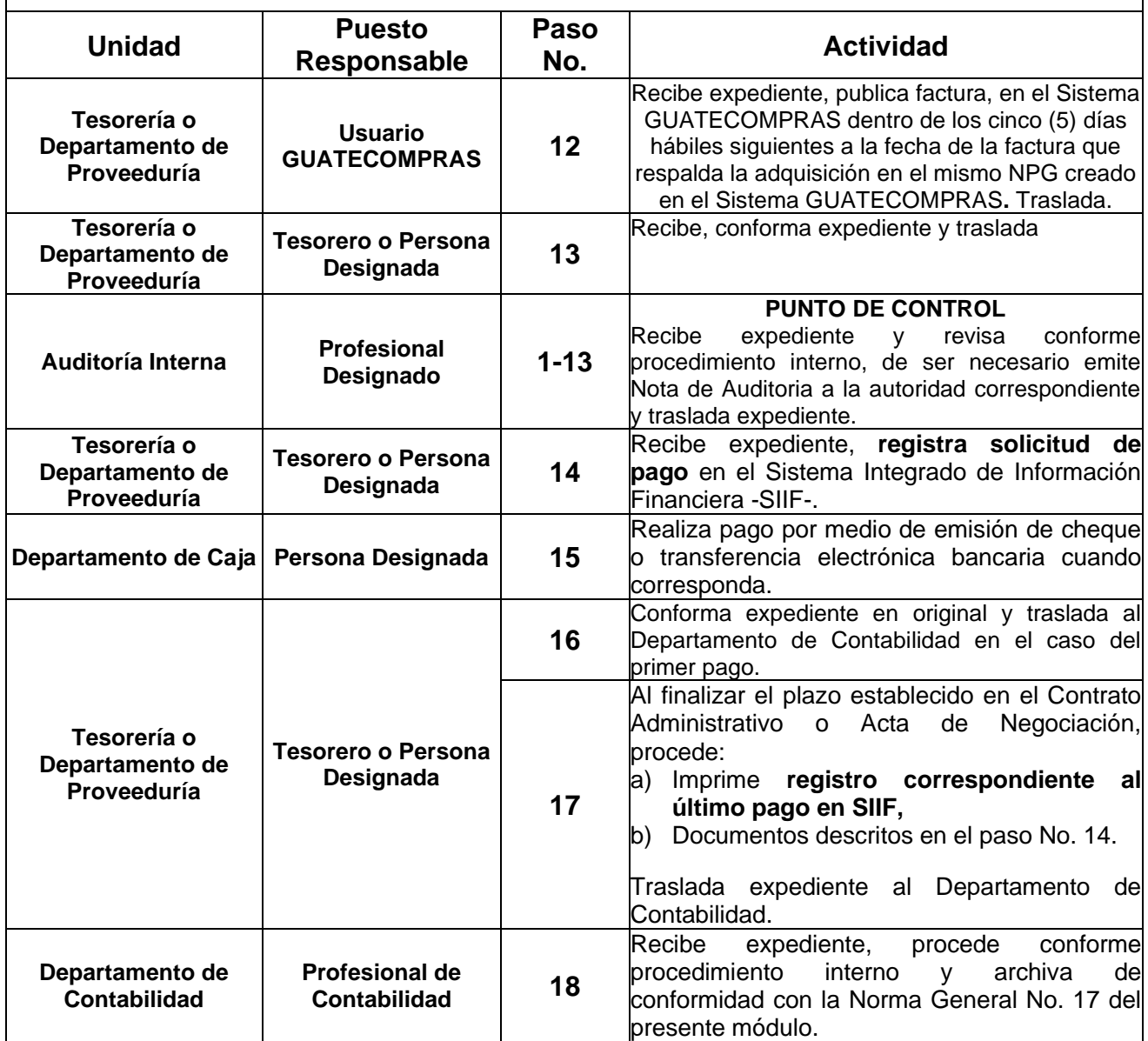

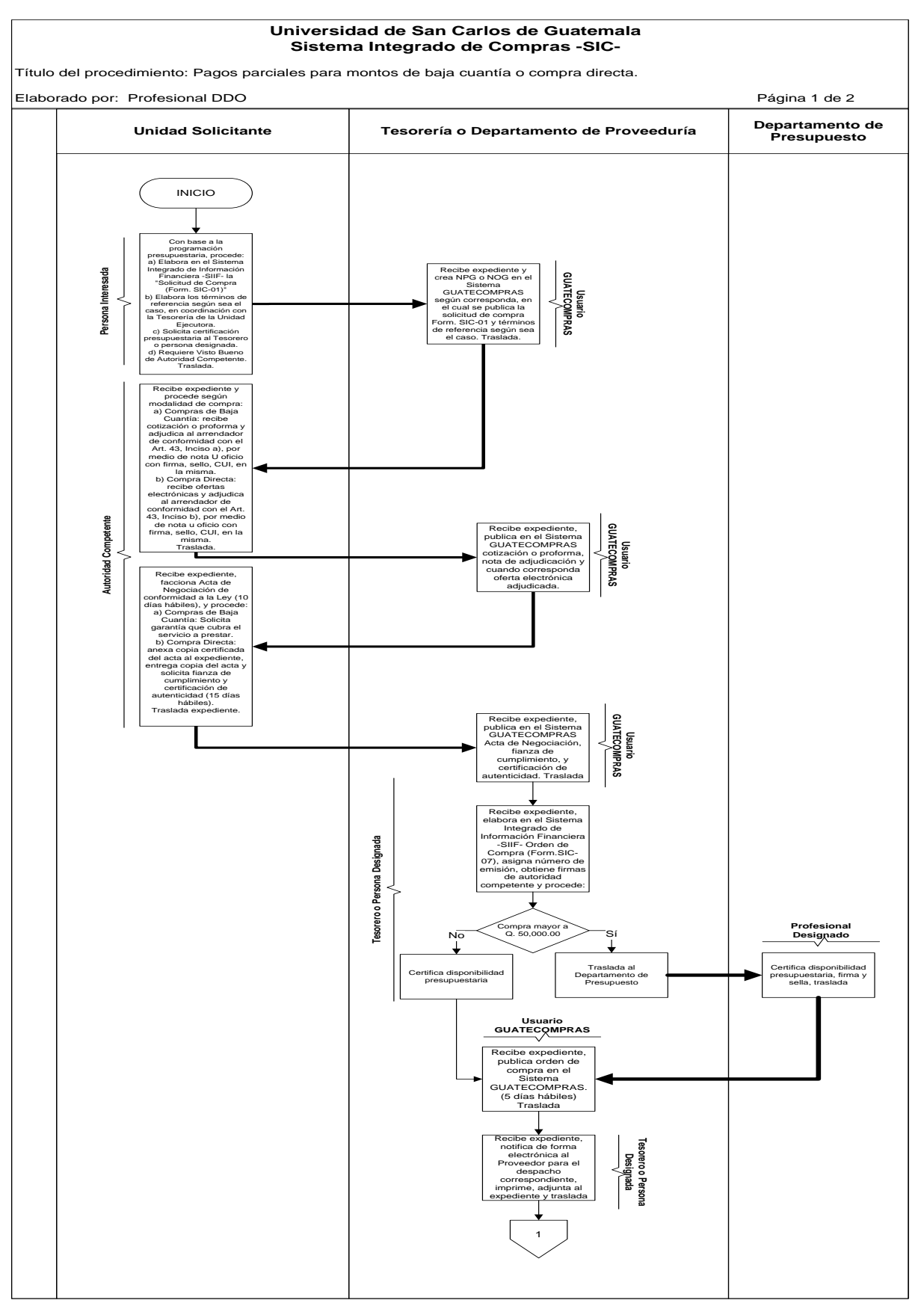

#### **DIAGRAMA DE FLUJO**

#### **Universidad de San Carlos de Guatemala Sistema Integrado de Compras -SIC-**

Título del procedimiento: Pagos parciales para montos de baja cuantía <sup>o</sup> compra directa.

Elaborado por: Profesional DDO Página 2 de 2

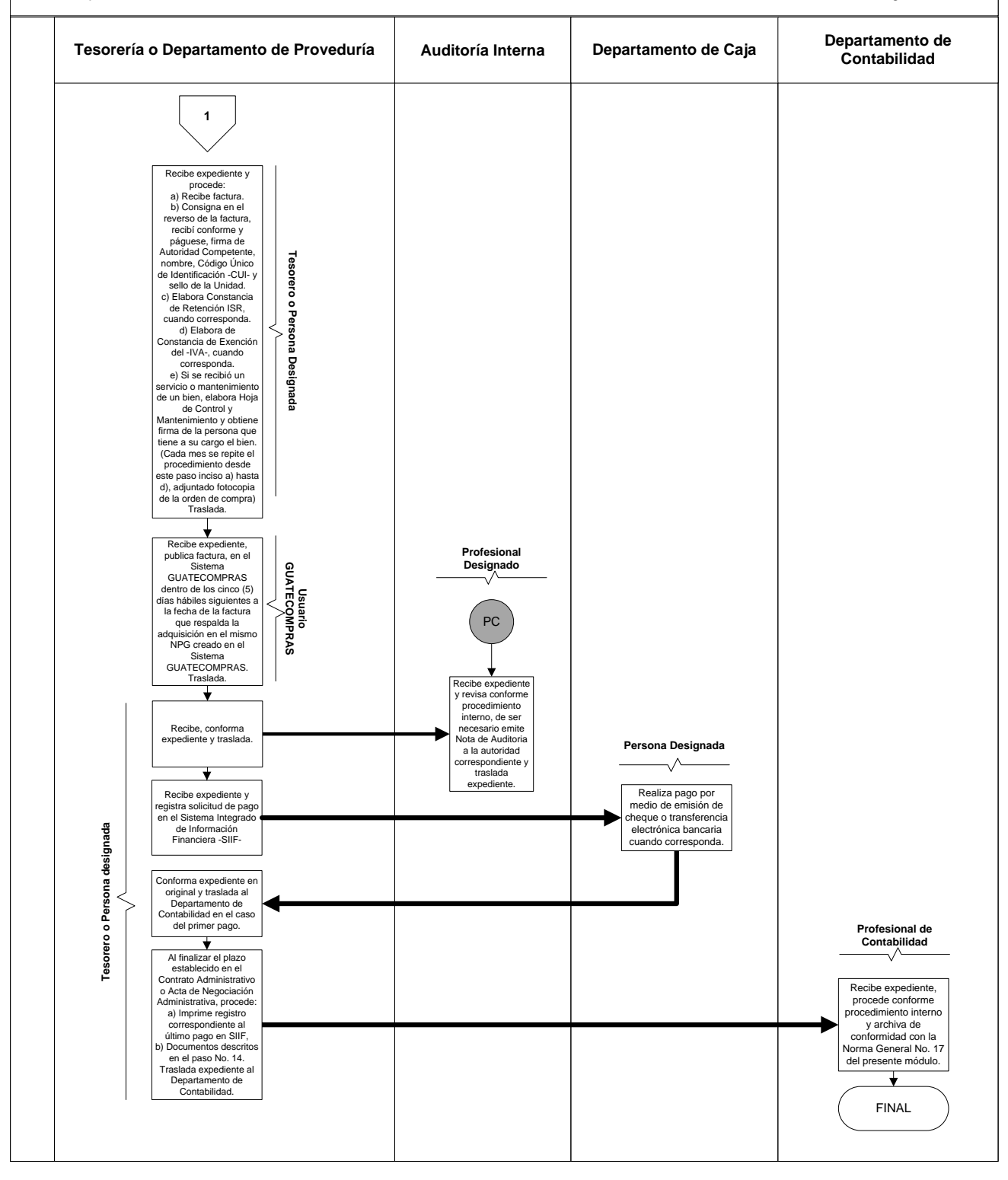

#### **4) PROCEDIMIENTO "COMPRA, PAGO Y LIQUIDACIÓN POR CONTRATO ABIERTO"**

### **4.1. NORMAS ESPECÍFICAS**

#### **Norma 1. Obligatoriedad y Condiciones para Compras por Contrato Abierto**

Queda exonerada de los requisitos de licitación y cotización, la compra y contratación de bienes, suministros y servicios que se hagan directamente con los proveedores autorizados por el Ministerio de Finanzas Públicas para el uso de la modalidad de Contrato Abierto.

La Universidad de San Carlos de Guatemala puede comprar por medio de Contrato Abierto sin necesidad de realizar concurso de compra de bienes, suministros y servicios, sin límite de montos, siempre y cuando cumplan con las condiciones y requisitos solicitados por las Unidades Ejecutoras.

#### **Norma 2. Vigencia del Contrato Abierto**

No se podrán hacer compras de productos en contrato abierto si éste no se encuentra vigente.

Se pueden realizar compras por contrato abierto cuando el proveedor entrega los bienes, suministros y servicios en un período que no exceda cinco (5) días antes que la vigencia del Contrato Abierto finalice.

Si la vigencia del Contrato Abierto, no abarca el período de entrega de los bienes y servicios sin importar el monto, se debe suscribir Contrato o Acta de Negociación en la que consten todos los pormenores de la negociación, para garantizar el cumplimiento por parte del proveedor.

#### **Norma 3. Responsabilidad**

Las autoridades competentes según el Artículo 129 del Estatuto de la Universidad de San Carlos de Guatemala, no deberán autorizar el pago de adquisiciones hechas por otras modalidades de compra, si los precios son iguales o superiores a los que figuren en los listados de bienes y suministros adjudicados, en contrato abierto, así como la compra de productos de contrato abierto, si estos no se encuentran vigentes; de efectuarse cualquiera de las acciones indicadas, será responsabilidad de la autoridad que lo autorice.

Además, deben velar porque las condiciones sean iguales o mejores a las requeridas en las bases de cotización o licitación solicitadas por las Unidades Ejecutoras.

Las unidades ejecutoras, previo a emitir la orden de compra para adquisiciones por contrato abierto, deben verificar los precios de referencia que publica el Instituto Nacional de Estadística -INE-, y dejar constancia de dicha verificación para garantizar que en el mercado, los precios de los bienes a adquirir sean iguales o mayores a los de contrato abierto.

#### **Norma 4. Publicaciones en el Sistema GUATECOMPRAS**

Para las compras que se realizan utilizando Contrato Abierto no deberá publicarse documento alguno en el sistema GUATECOMPRAS debido a la naturaleza de la modalidad de compra.

#### **Norma 5. Presentación de Fianzas o Seguros de Caución**

Al recibir los bienes, suministros y servicios, el Tesorero o persona designada, será responsable de solicitar las Fianzas o Seguros de Caución de Calidad y de Funcionamiento y la certificación de autenticidad de acuerdo a la naturaleza de los mismos.

#### **Norma 6. Recepción de los Bienes, Servicios o Suministros**

Para la recepción de los bienes, suministros o servicios adquiridos por Contrato Abierto y cuando la naturaleza del bien o servicio lo requieran, se debe elaborar Acta Administrativa de Recepción.

#### **Norma 7**. **Casos de incumplimiento y Sanciones**

Para los casos de incumplimiento de los contratos abiertos, en cuanto a la entrega y variación de las condiciones contratadas, deberá ser notificado a la autoridad que autorizó la adjudicación de la compra y erogación del gasto de acuerdo a lo que establece el Artículo 129 del Estatuto de la Universidad de San Carlos de Guatemala, quién podrá realizar la compra de bienes y suministros objeto del incumplimiento para que los mismos puedan ser adquiridos fuera del contrato abierto, siguiendo los procedimientos establecidos en la Ley.

Para cualquiera de los supuestos establecidos en el párrafo anterior el expediente documentado deberá ser trasladado a la Dirección General de Adquisiciones del Estado del Ministerio de Finanzas Públicas, para que apliquen las sanciones reguladas en la Ley.

Los incumplimientos de calidad serán notificados a la Dirección General de Adquisiciones del Estado para que proceda de acuerdo a lo que establece la Ley de Contrataciones del Estado, Decreto Legislativo 57-92, su Reglamento Acuerdo Gubernativo 122-2016 y resolución de la Dirección General de Adquisiciones del Estado 01-2022 para que aplique lo conducente.

#### **Norma 8. Ejecución de la Fianza o Seguro de Caución de Cumplimiento del Contrato**

En caso de incumplimiento del Contrato o Acta de Negociación faccionada por la Universidad de San Carlos de Guatemala, la Dirección de Asuntos Jurídicos hará la ejecución de la fianza o seguro de caución de cumplimiento.

# **4.2 DESCRIPCIÓN DEL PROCEDIMIENTO**

# **UNIVERSIDAD DE SAN CARLOS DE GUATEMALA**

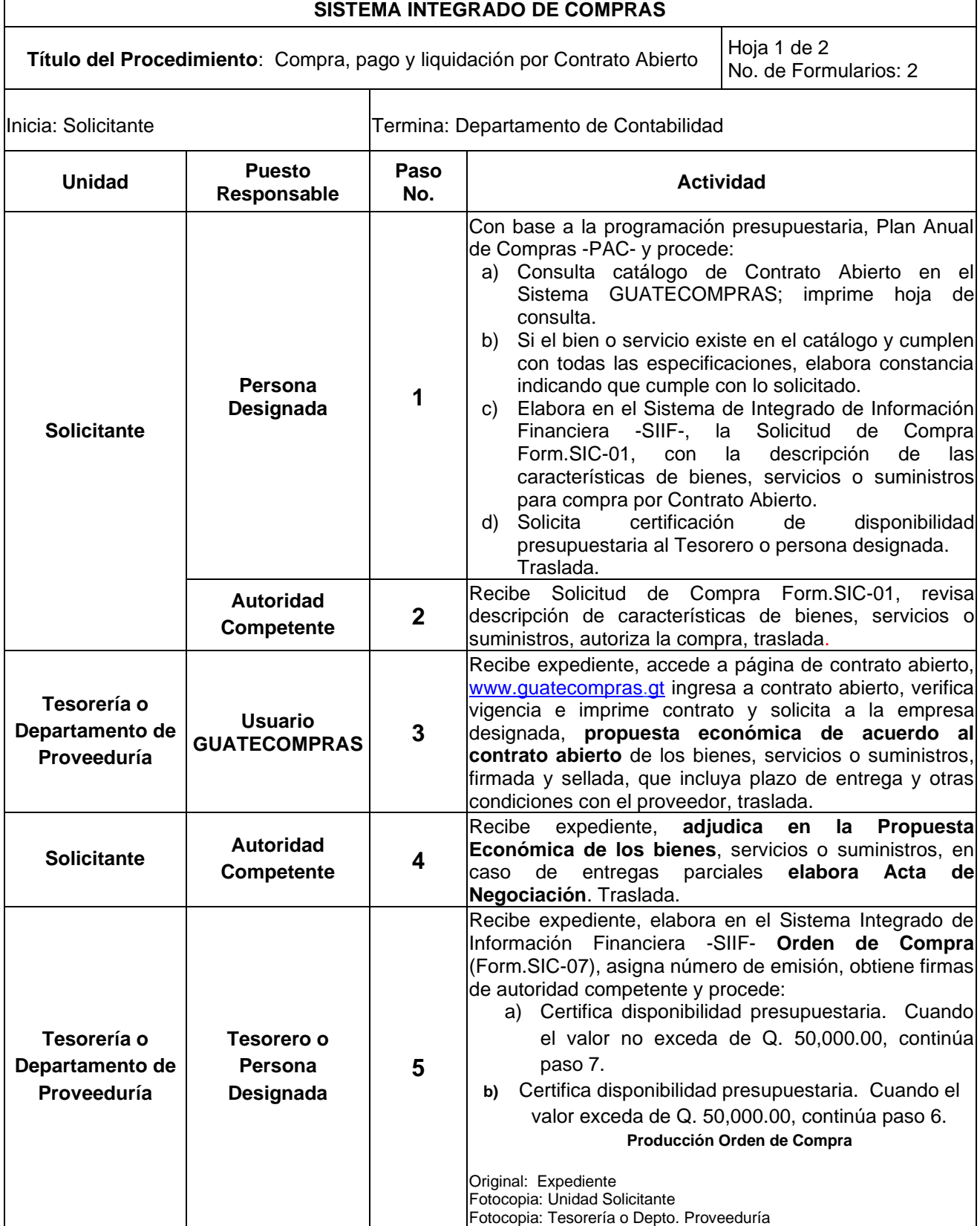

#### **UNIVERSIDAD DE SAN CARLOS DE GUATEMALA SISTEMA INTEGRADO DE COMPRAS –SIC-**

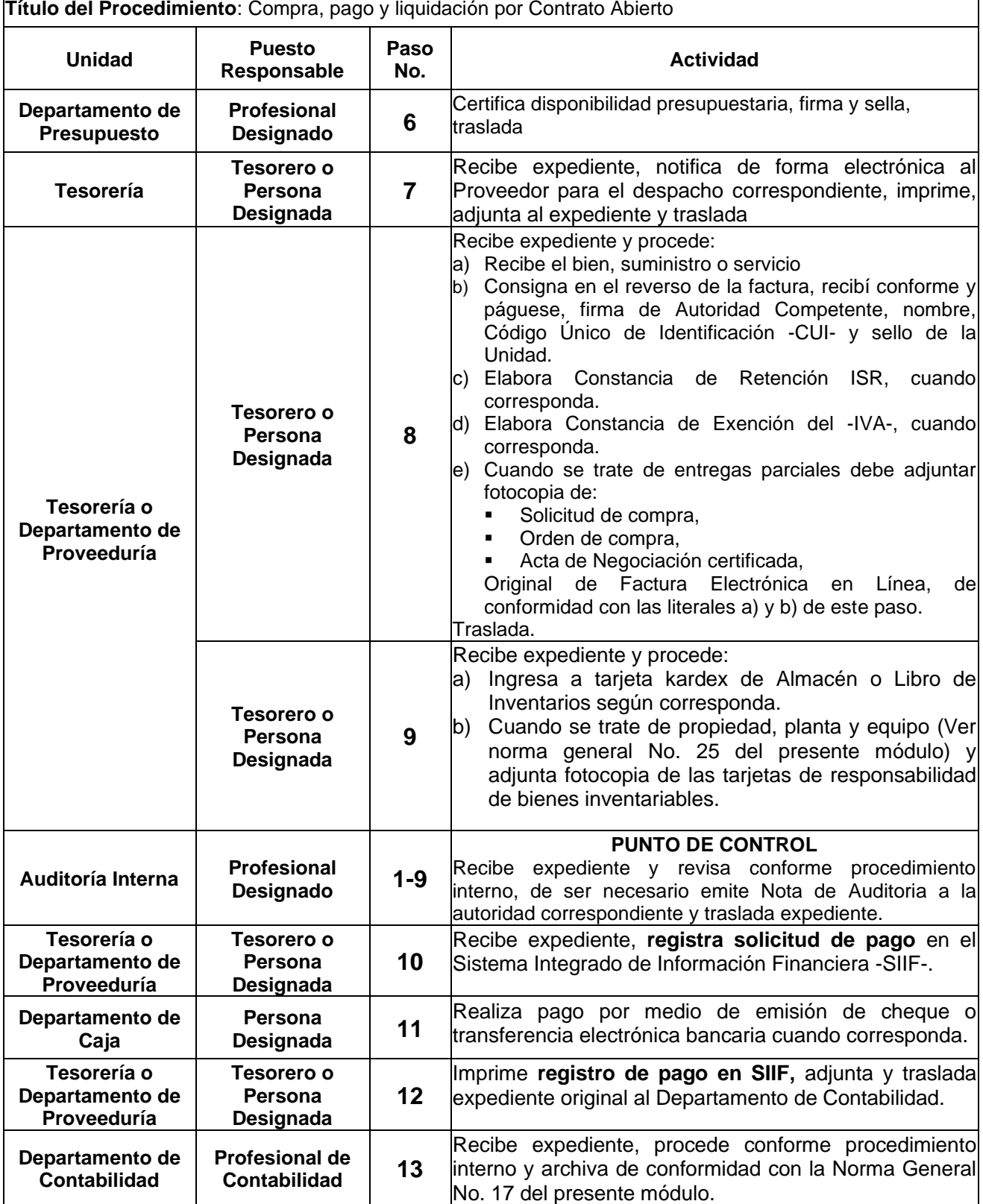

**Título del Procedimiento**: Compra, pago y liquidación por Contrato Abierto

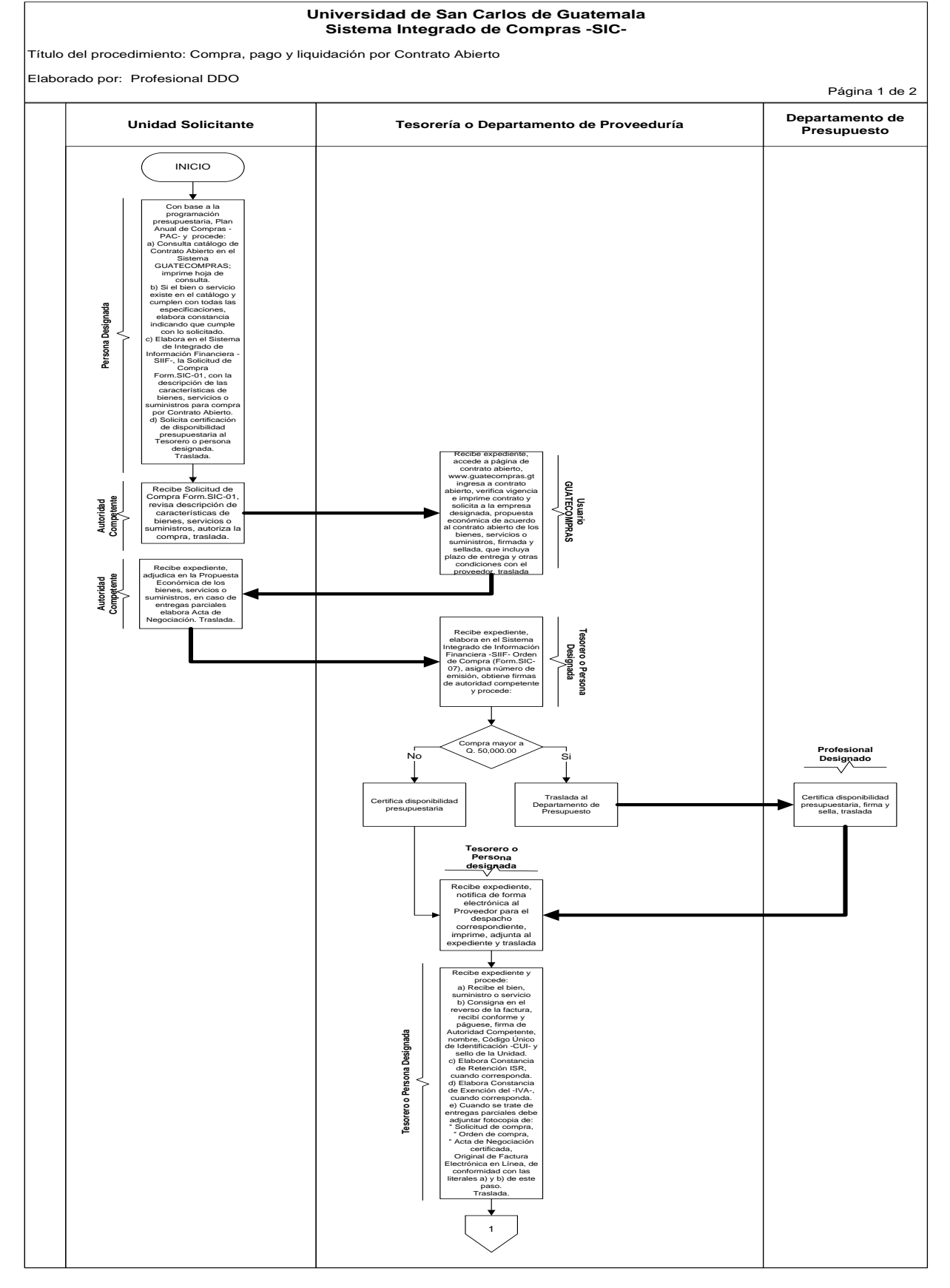

#### **4.3 DIAGRAMA DE FLUJO**

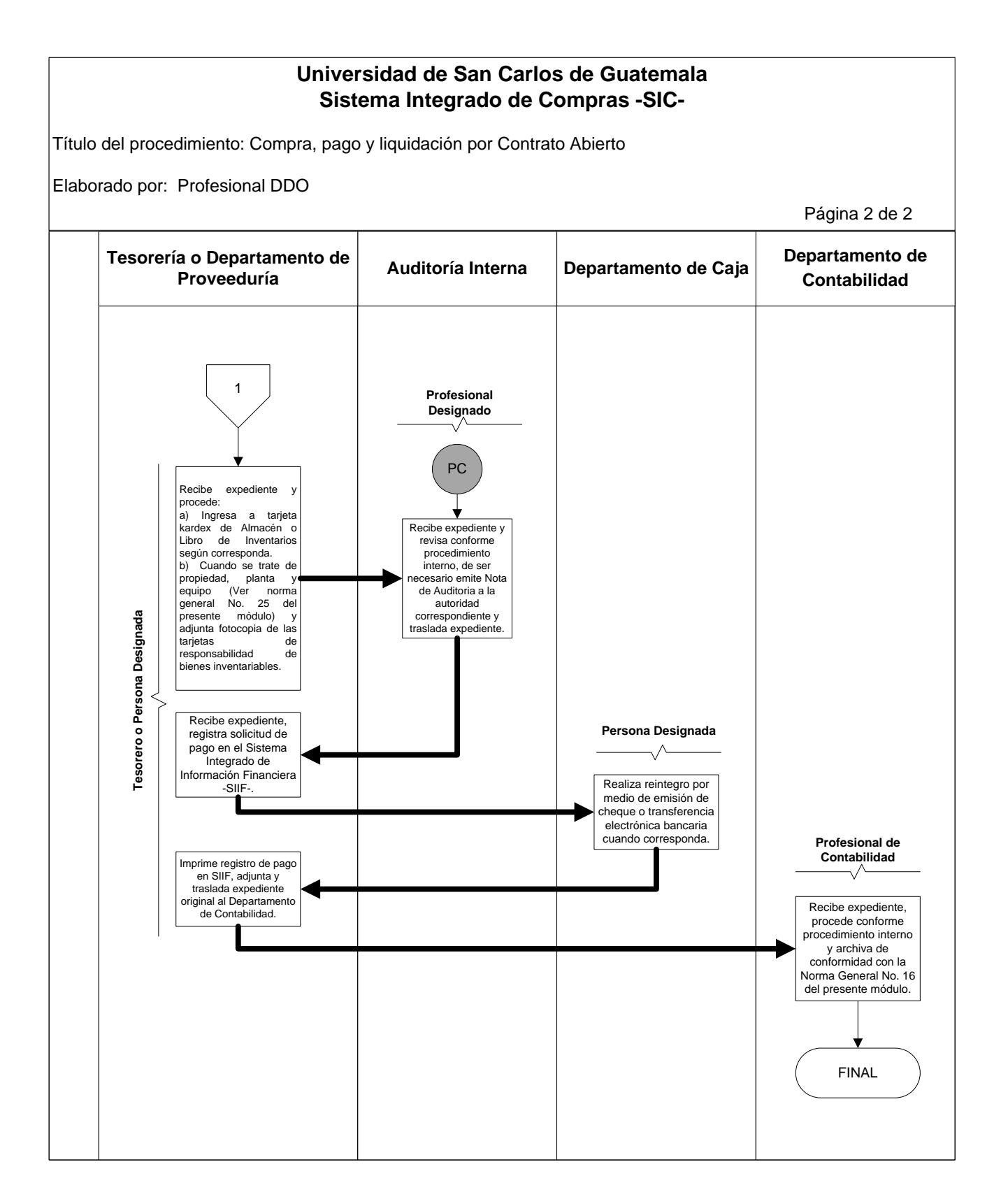

### **FORMULARIO**

Orden de compra. Form. SIC-07

**NIT 255117-9**

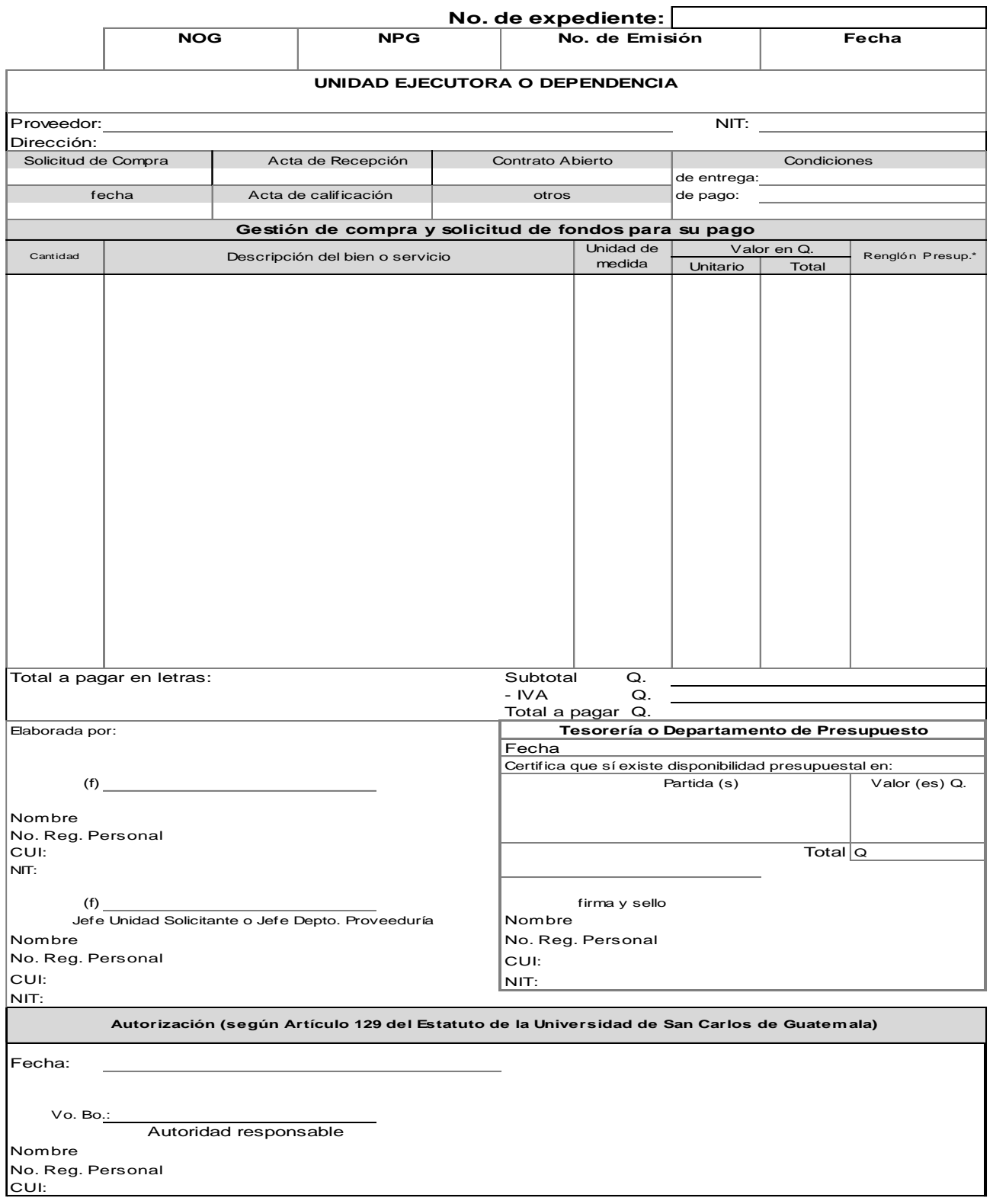
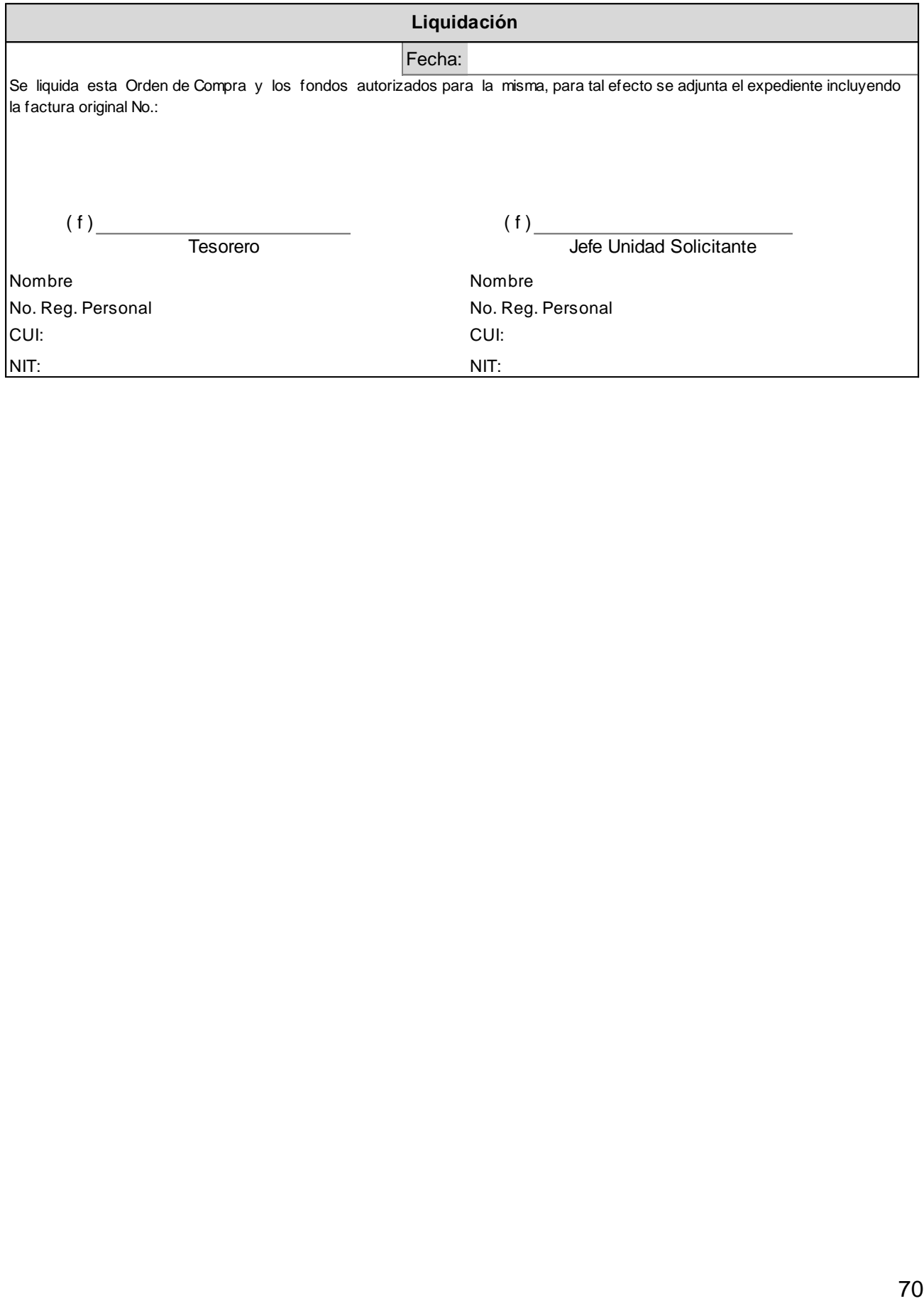

# Modificación Orden de compra. Form. SIC-07- A

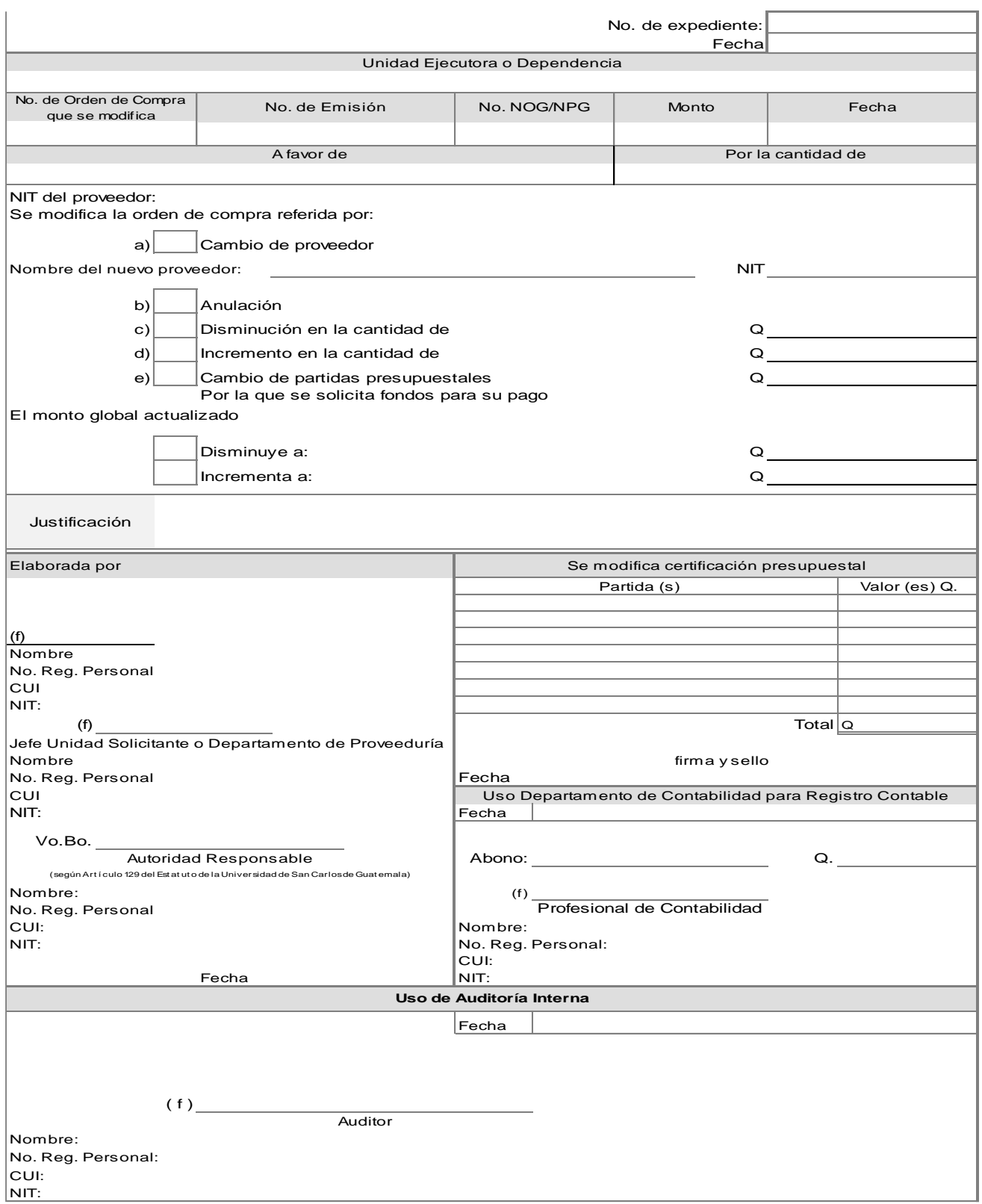

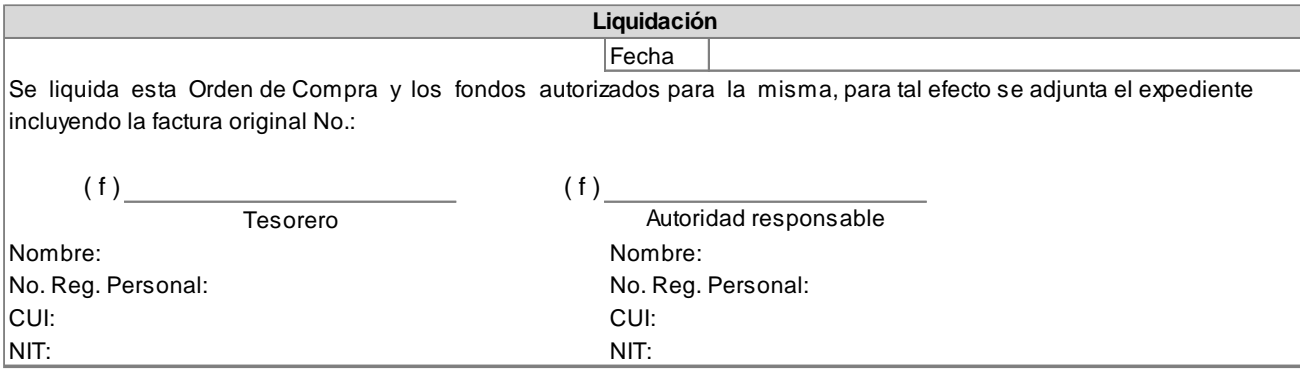

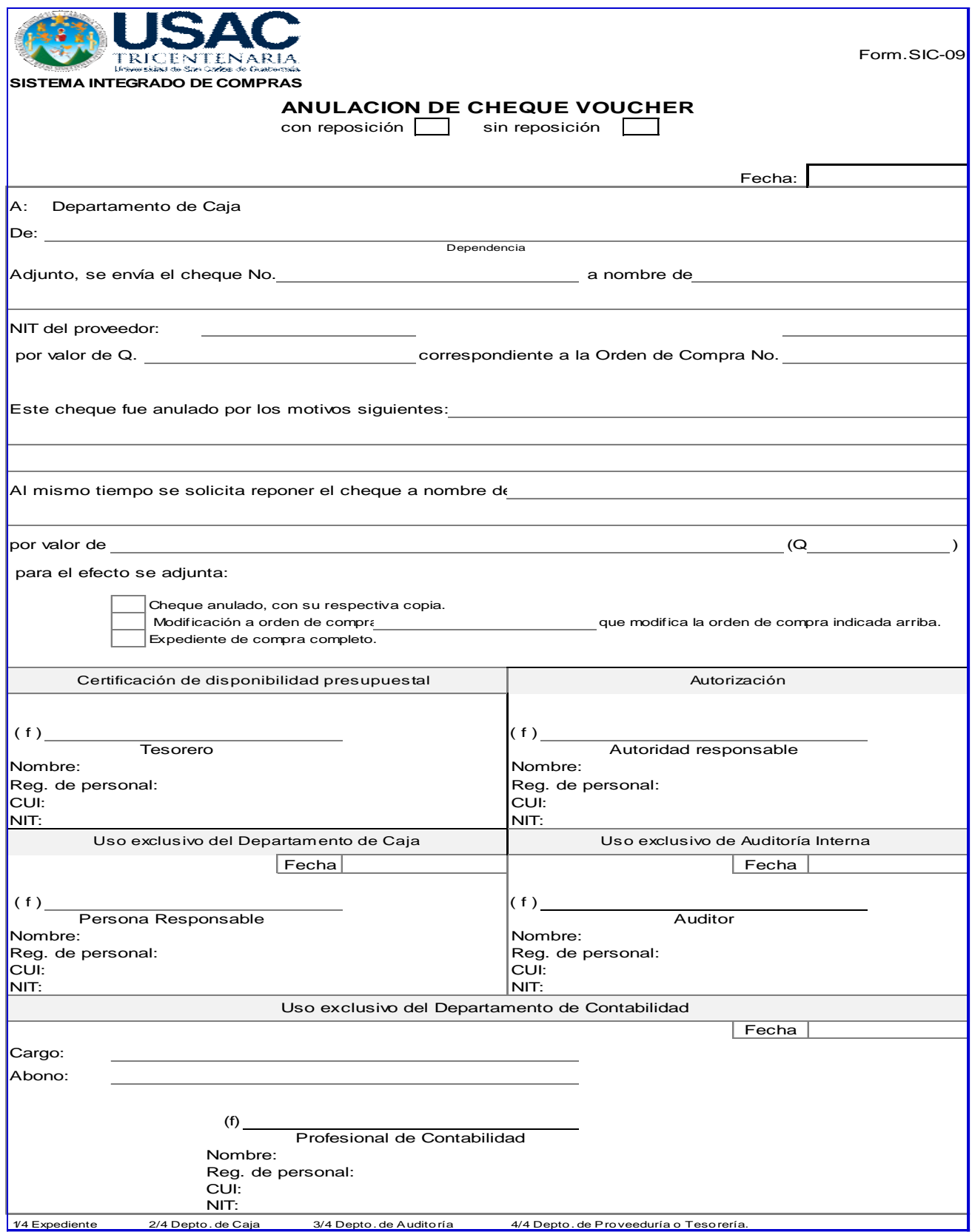

#### **ANEXO** V.

## Respuesta a consulta realizada a la suscripción del Acta de Negociación

**MINISTERIO GOBIERNO** de Dirección General de Adquisiciones del Estado **DE FINANZAS GUATEMALA PÚBLICAS** 

Licenciado Luis Fernando Cordón Lucero Director de Asuntos Jurídicos Universidad de San Carlos de Guatemala Presente

Oficio DIGAE-SGyN-020-2022. Guatemala A4 de febrero de 2022xLUS DE GUATEMALA 16 FEB 2022 ונוכ"ונו **ASUNTOS JURÍDICO IRECCI** 

Licenciado Cordón:

Atentamente me dirijo a usted, en referencia al Oficio DAJ.No.038-2022, recibido en esta Dirección el 02 de febrero de 2022, a través del cual realiza consultas relacionadas a la suscripción del acta de negociación

### **NORMAS APLICABLES AL CASO CONCRETO:**

Artículos 1, 43 literal a) y b) y 50 del Decreto Número 57-92 del Congreso de la República de Guatemala, Ley de Contrataciones del Estado.

Artículos 1, 2 numeral 1, 26, 27, 42 Bis y 80 del Acuerdo Gubernativo Número 122-2016, Reglamento de la Ley de Contrataciones del Estado, reformado por Acuerdo Gubernativo Número 147-2021 del<br>Presidente de la República.

Artículos 23 literal A. Resolución 001-2022 Normas para el Uso del Sistema de Información de Contrataciones y Adquisiciones del Estado -GUATECOMPRAS-.

### **ANÁLISIS:**

De conformidad con la normativa indicada, esta Dirección en el ámbito de su competencia respecto a las siguientes consultas, indica lo siguiente:

 $\mathbf{1}$ Se debe o no, realizar Acta de Negociación en las modalidades específicas establecidas en el Artículo 43 de la Ley de Contrataciones del Estado, en todas las Compras de Baja Cuantía; considerando que es una adquisición que por su naturaleza se realiza de manera directa e inmediata, por ejemplo, una compra de una réplica de llave, un pinchazo, parqueo, combustible, ¿entre otros?

Al respecto, cabe resaltar que de conformidad con lo establecido en el artículo 50 de la Ley de Contrataciones del Estado, cuando se adquieran mercancías, obras, bienes o servicios en el mercado local y/o cuando éstas sean de entrega inmediata, las entidades del Estado podrán omitir la celebración de contrato escrito siempre que dichas adquisiciones no excedan de cien mil Quetzales (Q. 100,000.00), además este artículo también establece de forma expresa y categórica que siempre que se omita la celebración de contrato escrito se debe hacer constar en un "acta" los pormenores de la "negociación", agregando las constancias correspondientes al expediente respectivo.

Adicionalmente, deberá considerarse que el numeral 1 del artículo 2 del Reglamento de la Ley de Contrataciones del Estado define como Acta de Negociación al "...instrumento mediante el cual se Formaliza o se hace constar una adquisición pública con un proveedor, en los casos que no se requiera<br>de la suscripción de un contrato de conformidad con La Ley, El Reglamento y las disposiciones que para<br>el efecto emita l referencia el Artículo 50 de la Ley de Contrataciones del Estado, a partir de la vigencia de la reforma<br>contenida en el Acuerdo Gubernativo Número 147-2021, adquiere el nombre de "Acta de Negociación".

Como consecuencia de lo indicando en el párrafo anterior, siempre que se omita la celebración de un contrato escrito, se deberá emitir la correspondiente "Acta de Negociación" y considerando que en la modalidad especifica de baja cuantía se exceptúan los requerimientos de los procesos competitivos al realizarse de forma directa con un proveedor, en la que se omite la convocatoria para la presentación de ofertas y tomando en cuenta lo establecido en la literal a) del artículo 43 de la Ley de Contrataciones del Estado, que indica: "Cada entidad determinará los procedimientos para la aplicación de esta modalidad", en el Manual de Normas y Procedimientos de Adquisiciones y Contrataciones Institucional, las entidades en en manual de la contrataciones y Frontenimientos de Adquisitiones y contrataciones públicas incluyendo las modalidades específicas; para el efecto atenderán lo dispuesto en la Ley de Contrataciones del Estado, su Reglam su estructura organizacional interna.

Por lo anterior, cada entidad es responsable de establecer lo concerniente a la emisión de las Actas de Negociación, determinando situaciones como: Los responsables de su emisión y suscripción, sí, las mismas por la naturaleza de la adquisición requerirán que el proveedor o la persona que lo represente, también comparezca y/o suscriba el acta, o bien únicamente sea necesario hacer constar de forma unilateral los pormenores de la negociación de que se trate.

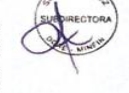

8ª. Avenida 20-59, zona 1 · PBX: 2374- 2872 **DIGAE** www.minfin.gob.gt **Expediente.2022-8797** 

Página 1 de

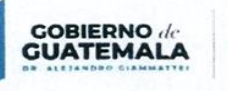

**MINISTERIO DE FINANZAS PÚBLICAS** 

¿En qué casos se aplicaría y cuál es el mecanismo para la integración dentro el Acta de Negociación, considerando las adquisiciones indicadas en el numeral anterior y que la misma debe ser suscrita entre la unidad compradora y el proveedor?

Corresponde a las entidades determinar los procedimientos para la aplicación de la modalidad de baja<br>cuantía, en el Manual de Normas y Procedimientos de Adquisiciones y Contrataciones Institucional; en ese sentido establecerán la forma en que serán emitidas y publicadas en el Sistema GUATECOMPRAS, ejemplo: La emisión de un acta por factura o si un acta consolidará varias facturas por motivo de liquidación del fondo rotativo o caja chica (réplica de llave, un pinchazo, parqueo, combustible).

3. ¿Se debe o no, realizar Acta de Negociación en todas las compras de la modalidad específica de compra directa con oferta electrónica, establecida en el Artículo 43 de la Ley de Contrataciones del Estado, inclusive cuando correspondan a adquisiciones del mercado local o de entrega inmediata y no sea necesario aplicar garantías o seguros de cumplimiento, saldos deudores y de conservación de obras, funcionamiento de calidad o retraso de entregas parciales o totales?"

Al respecto, es importante indicar que el artículo 50 de la Ley de Contrataciones del Estado, establece la excepción de suscribir un contrato, cuando se adquieran mercancías, obras, bienes o servicios en el mercado local y/o cuando éstas sean de entrega inmediata y las adquisiciones no excedan de cien mil Quetzales (Q. 100,000.00), por lo tanto, si debe realizarse el Acta de Negociación.

Derivado de lo anterior, se hace de su conocimiento que a través de los Oficios DIGAE-SGyN-122-2021 y DIGAE-SGyN-149-2021 (adjuntos) esta Dirección dio respuesta a consultas referente a la suscripción del acta de negociación; por lo que, poniendo a disposición las capacitaciones que considere necesarias con la finalidad de aclarar las dudas respecto a la adecuada interpretación de tal Ley de Contrataciones del Estado, su Reglamento y las Normas para el Uso del Sistema de<br>Información de Contrataciones y Adquisiciones del Estado -GUATECOMPRAS-, para efectos de coordinación, agradecemos comunicarse a la siguiente dirección de correo electrónico aamorales@minfin.gob.gt.

Finalmente es importante indicar que de conformidad con los artículos 17, 29 y 29 bis del Decreto 101-97 del Congreso de la República, Ley Orgánica del Presupuesto; cada entidad es responsable por la ejecución de su presupuesto y por lo tanto, son responsables de verificar el cumplimiento y debida splicación de las disposiciones y procedimientos establecidos en la Ley de Contrataciones del Estado vigente, su Reglamento y demás normas legales aplicables; tomando en cuenta que la evaluación y fiscalización en los proc Cuentas.

Sin otro particular, atentamente.

nuic Yovana Ester Lopez Tela Depto. de Normatividad<br>Estandarización de Procesos<br>ción General de Adquisiciones del Es<br>Ainisterio de Finanzas Públicas Esh ones del Estado Licda. MSc. \$ofia Muñoz de Hernández Subdircoupra de Gestión y Normatividad ción General de Adquisiciones del Estado Ministerio de Finanzas Públicas VD Luis Garcia Sotares DIRECTOR -<br>Dirección General de Adquisiciones del Estado<br>- Ministerio de Finanzas Públicas 8ª. Avenida 20-59, zona 1 · PBX: 2374- 2872 **DIGAE** www.minfin.gob.gt Expediente.2022-8797 Página 2 de 2 Par